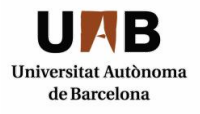

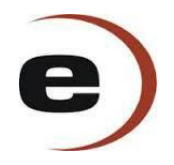

## PLANTA DE PRODUCCIÓN DE ETILBENCENO

## GRADO DE INGENIERÍA QUÍMICA

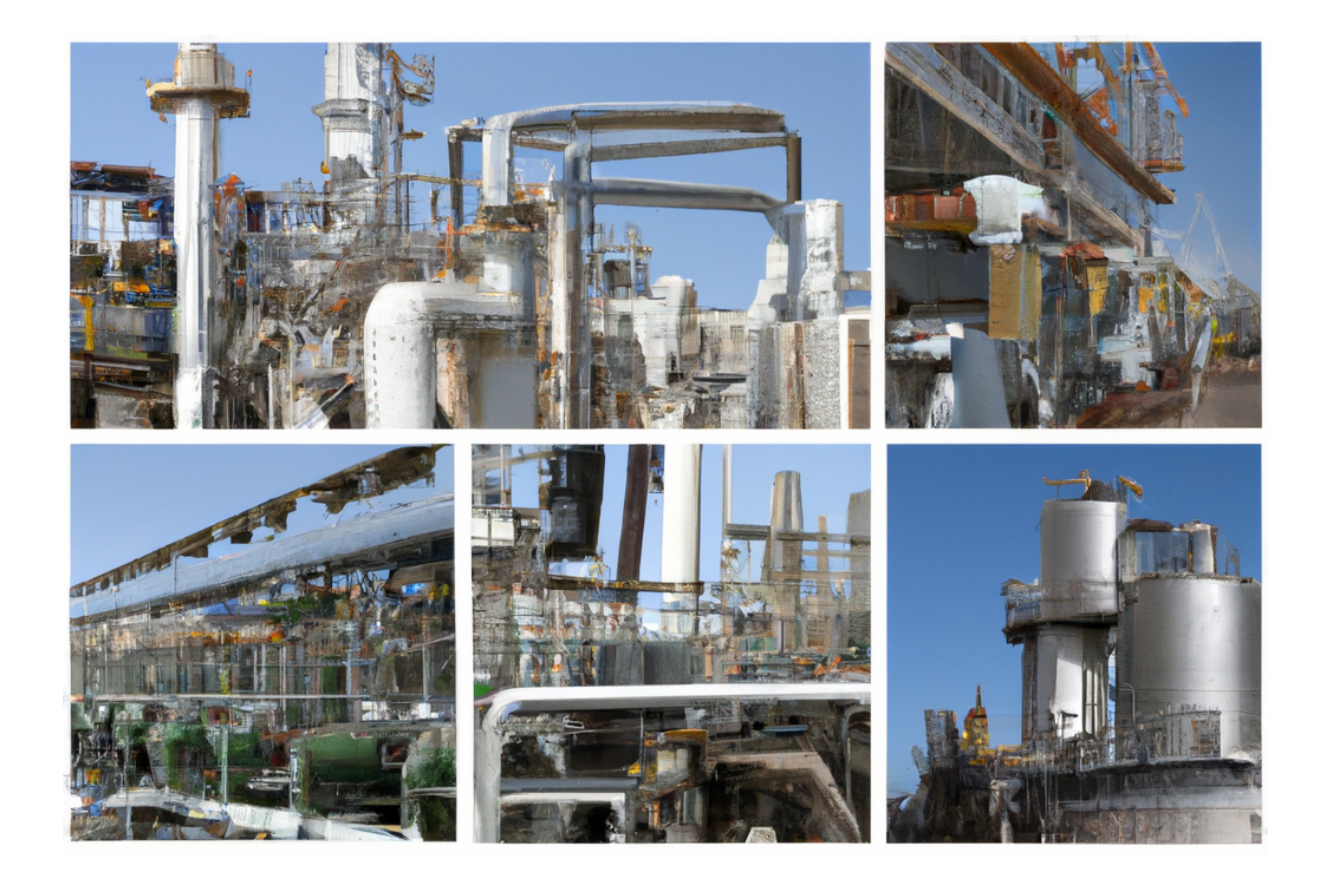

Judith Royo

Irene Benítez Antonio Funes Eduardo Larrousse María Lozano Arnau Maestre Joel Méndez

> Curso 2022/2023 Tutor: Josep A. Torá

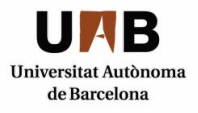

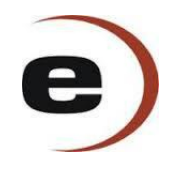

# PLANTA DE PRODUCCIÓN DE ETILBENCENO

## CAPÍTULO VII: EVALUACIÓN ECONÓMICA

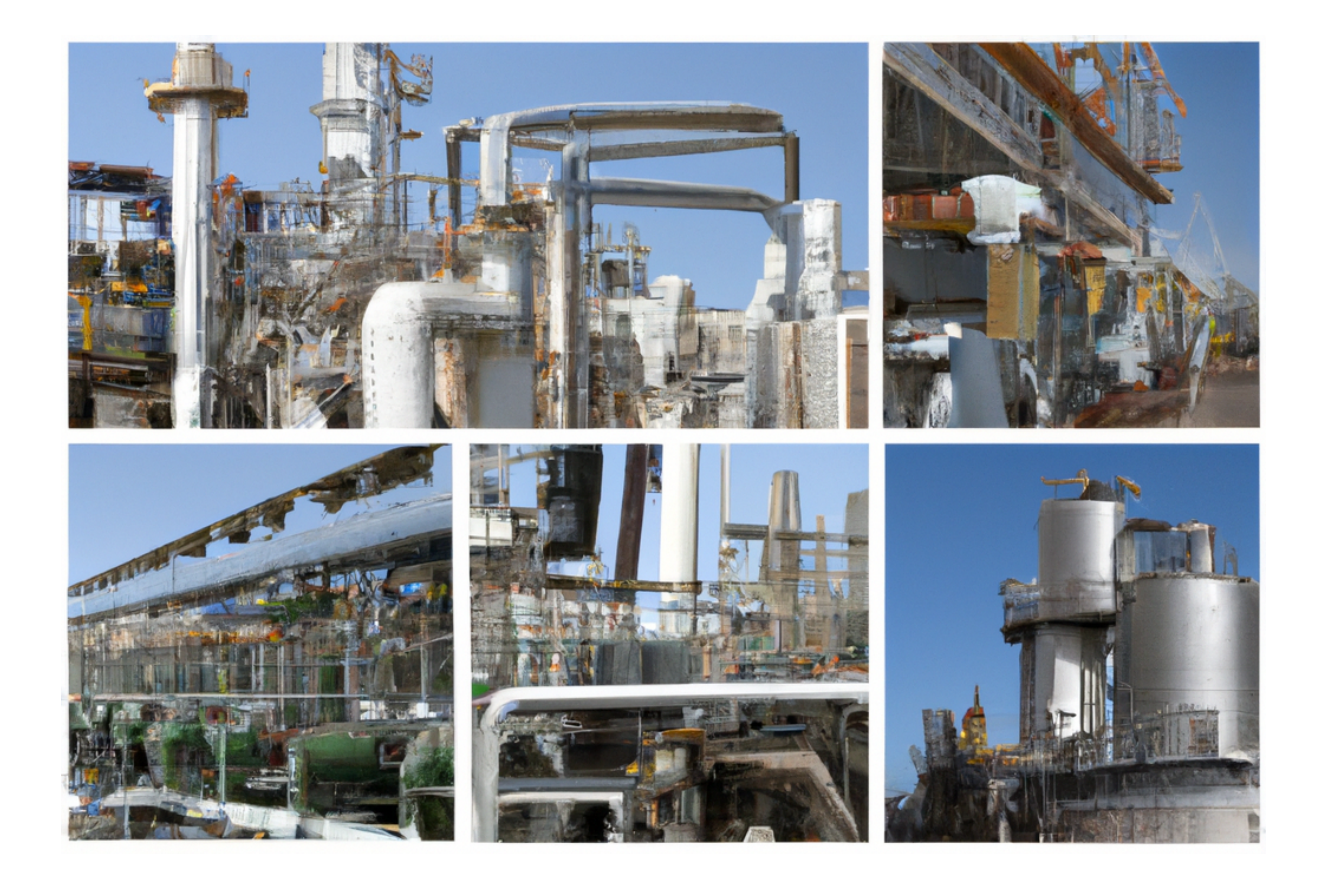

Judith Royo

Irene Benítez Antonio Funes Eduardo Larrousse María Lozano Arnau Maestre Joel Méndez

> Curso 2022/2023 Tutor: Josep A. Torá

## ÍNDICE

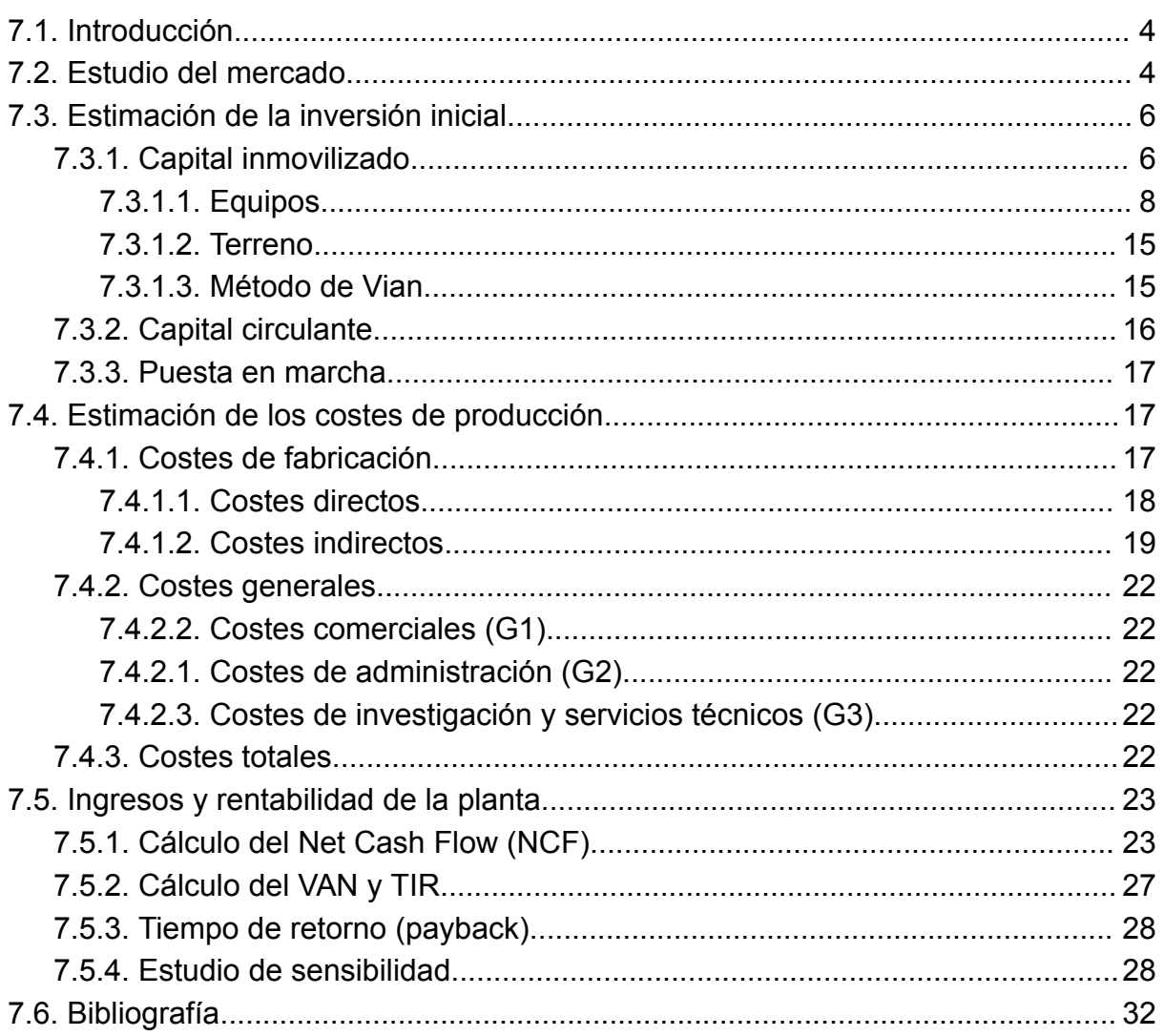

## <span id="page-3-0"></span>7.1. Introducción

En este capítulo se abordará el impacto económico de la planta de EB Production. La viabilidad del proyecto se analizará mediante la comparación entre los beneficios obtenidos y los costes de operación, considerando la magnitud del capital inmovilizado y el tiempo de recuperación. Esta variable es de gran importancia para determinar la capacidad del proyecto, su inversión y ver la rentabilidad de EB Production.

Se debe recalcar que los pasos que se seguirán para hacer el estudio son a partir de métodos aproximados, es decir, para realizar realmente el proyecto, se debería contactar proveedor a proveedor y empresa a empresa para obtener unos números suficientemente fiables y reales como para hacer el paso.

Primero de todo se realizará un estudio del mercado en torno al producto final, en este caso el etilbenceno, y la extracción de unas conclusiones preliminares en forma de análisis de las fortalezas, debilidades, amenazas y oportunidades del proyecto. Se continuará evaluando todos los inputs que tendrán incidencia en los flujos de caja de la empresa, empezando por el capital inmovilizado y el capital circulante que permitirá poner en marcha la planta y que irá circulando a lo largo del proceso, desde las materias primas hasta el producto final. También se estiman los costes de producción y operación de la planta y el proyecto en conjunto, y los ingresos por ventas que se pretenden alcanzar a medida que el proyecto se introduce en el mercado.

Todos los parámetros evaluados y debidamente justificados se aplicarán por un análisis de flujos netos de caja, por la elaboración de esta se escogerá el método de amortización de la inversión inicial. La estimación de estos flujos permitirá calcular el Valor Actual Neto de la Inversión (VAN) y la Tasa Interna de Retorno (TIR). Estos dos parámetros serán los indicadores de la rentabilidad del proyecto.

Finalmente, se elaborará un análisis de sensibilidad de la viabilidad económica del proyecto, respecto a diversas variables que la configuran, con el objetivo de identificar los factores claves para las mejoras del diseño y estudiar la viabilidad de su aplicación.

### <span id="page-3-1"></span>7.2. Estudio del mercado

En este apartado, se pretende recabar un conjunto de información del panorama del mercado del etilbenceno. De esta manera, se hace un breve análisis de la competencia a nivel global y regional.

El etilbenceno, de manera general se emplea en los procesos de producción de monómero de estireno como materia prima. También lo podemos encontrar en otras

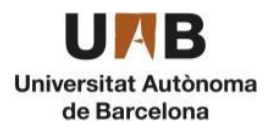

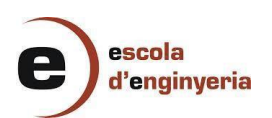

producciones como son en la gasolina, dietilbenceno, gas natural, pinturas, asfaltos y nafta. Sus aplicaciones en esta, se encuentran en la industria de la construcción, el embalaje y la electrónica, automoción y agricultura.

El mercado se vio afectado negativamente por el COVID-19, teniendo en cuenta que las actividades de construcción y fabricación de automóviles se detuvieron temporalmente durante el bloqueo del gobierno, por lo que disminuyó la demanda del polímero y otros productos. Sin embargo, la demanda de envases basados en poliestireno derivado del etilbenceno ha aumentado en el mercado en base a los envases de alimentos y comercio electrónico.

Según los expertos, se proyecta que el mercado global de etilbenceno aumente una CAGR (tasa de crecimiento anual compuesta) de más del 4% durante el periodo de 2021 - 2026, ya que la producción de estireno tendrá una influencia positiva en la demanda del mercado de etilbenceno.

Con el aumento de las inversiones en infraestructuras, energías renovables y otros proyectos; la región de Asia-Pacifico dominó la cuota de mercado mundial. Los países en los que más se encuentra el uso de etilbenceno son China, India y Japón.<sup>[1]</sup>

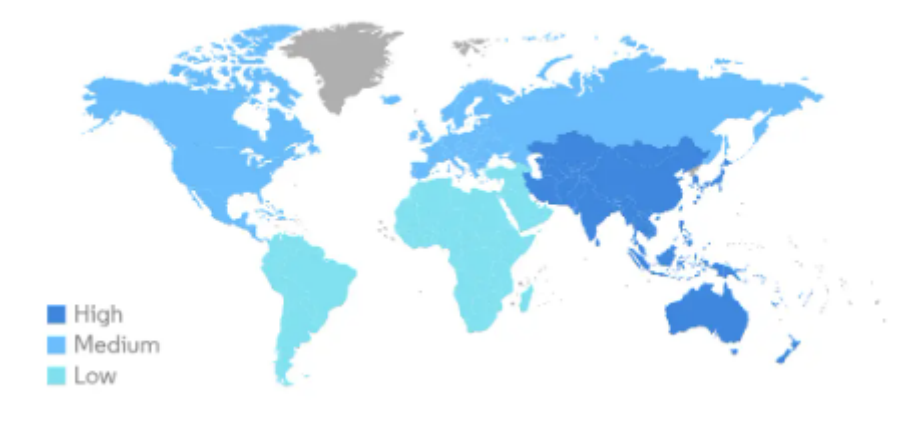

*Figura 1: Mercado mundial de etilbenceno*

En la *Figura 1* encontramos cómo se reparte el mercado mundial de etilbenceno según el pronóstico de los expertos mencionado anteriormente.

A continuación y teniendo en cuenta los datos recopilados en el estudio del mercado, se procede a identificar las principales debilidades y fortalezas del proyecto, como características importantes, y las amenazas y oportunidades, como factores de incidencia externos. Se aplica un análisis DAFO que se expone en la *Tabla 1.*

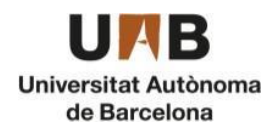

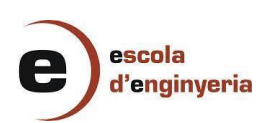

#### *Tabla 1: Análisis DAFO*

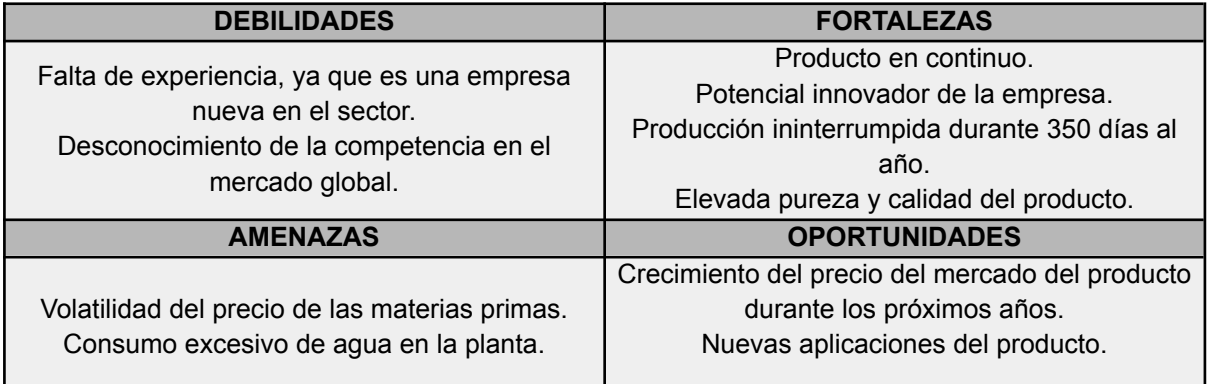

## <span id="page-5-0"></span>7.3. Estimación de la inversión inicial

La inversión inicial representa el presupuesto inicial necesario para la implementación de un proyecto, de manera que se trata del capital que se invierte inicialmente para poder llevar a cabo el proceso. La inversión inicial incluye el capital inmovilizado, capital circulante, los gastos previos y la puesta en marcha.

- Capital inmovilizado: Corresponde a la cantidad de capital invertido en la compra de los equipos, terreno, instrumentación, etc.
- Capital circulante: Está relacionado con aquel capital que se invierte en la obtención de recursos para posteriormente recuperarlo con las ventas del producto.
- Gastos de la puesta en marcha: Estos costes suponen la inversión relacionada con el inicio del funcionamiento de la planta, como por ejemplo los gastos relacionados con el funcionamiento del horno para calentar el reactivo, el cual no será necesario en estado estacionario.

#### <span id="page-5-1"></span>7.3.1. Capital inmovilizado

El capital inmovilizado supone una gran parte de la inversión inicial ya que es el capital destinado a la compra de los equipos de la planta, la instrumentación y maquinaria, así como la adquisición del terreno y además, es amortizable. Es el conjunto de elementos indispensables antes de iniciar la puesta en marcha. Existen diferentes métodos para determinar el valor del capital inmovilizado:

- Métodos globales: Entre los diferentes métodos globales se encuentra el de factor universal, el del coeficiente del de inmovilización unitario y el método de Williams. Presenta una precisión bastante reducida ya que supone errores del 50 - 100%, de manera que se descarta para el cálculo de los costes de este proyecto.

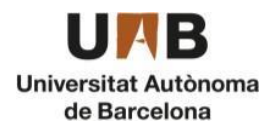

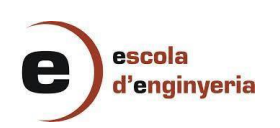

- Método del factor único o Factor de Lang: Este método presenta errores del 30 % aproximadamente, a partir del cual se obtiene el valor de la inversión a partir del coste del equipamiento básico. El factor de Lang f<sub>L</sub> depende del estado del fluido.
- Método del factor múltiple o Método de Vian: Es el método que presenta un error más reducido y estima el valor del capital inmovilizado en función de las instalaciones presentes. Como se trata del método más preciso, se realizará la estimación del coste mediante este procedimiento.

Para realizar el cálculo del capital inmovilizado se emplea el método de Vian, ya que es el más fiable porque es el que presenta los errores más pequeños de manera que permite realizar estimaciones más aproximadas. Para emplear este método es necesario conocer previamente el parámetro denominado "X", que representa los costes de la maquinaria, instalaciones y otros elementos del proceso. En la *Tabla 2* se muestran el rango de valores de las ecuaciones de Vian en función del parámetro de partida.

| <b>Parámetro</b> | <b>Partida</b>                            | <b>Ecuación</b> |  |
|------------------|-------------------------------------------|-----------------|--|
| $\vert$ 1        | Maquinaria y aparatos                     | X               |  |
| $\overline{2}$   | Instalación                               | $0.35X - 0.50X$ |  |
| 13               | Tuberías y válvulas                       | 0.60X (fluidos) |  |
| 4                | Instrumentación                           | $0.05X - 0.3X$  |  |
| 15               | Aislamientos                              | $0.03X - 0.1X$  |  |
| 16               | Instalación eléctrica                     | $0.1X - 0.2X$   |  |
| 17               | Terrenos y edificios                      | $0.12X - 0.15X$ |  |
| 8                | Instalaciones auxiliares                  | $0.25X - 0.7X$  |  |
| Y                | 8<br>$Y = \sum_i I_i$                     |                 |  |
| 19               | Proyecto y dirección de<br>obra y montaje | $0.2Y - 0.3Y$   |  |
| Z                | $Z = Y + 19$                              |                 |  |
| 110              | Contratista                               | $0.04Z - 0.10Z$ |  |
| 111              | Gastos no previstos                       | $0.10Z - 0.3Z$  |  |

*Tabla 2: Parámetros y ecuaciones del método de Vian*

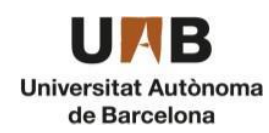

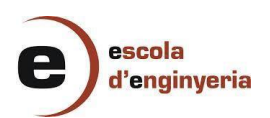

#### <span id="page-7-0"></span>7.3.1.1. Equipos

Para el cálculo del coste de los equipos se han empleado dos métodos diferentes:

- El método de las correlaciones o "Sinnott & Towler" en el cual las ecuaciones son en base a costes del año 2007 (Índice = 509,7). En este método se emplea de manera general la ecuación (1) para el cálculo de los costes de los equipos donde los parámetros a, b y n son constantes que dependen del tipo de equipo, en cambio, el valor de S corresponde al parámetro de diseño del equipo.

$$
C_e = a + b \cdot S^n \, \text{and} \quad
$$

a, b y n: Constantes que dependen del equipo (adimensional)

Ce: Coste del equipo (\$)

S: Parámetro característico del equipo

- El método algorítmico de Couper utiliza ecuaciones en base a costes del 2002 (Índice = 395,6).

El inconveniente del método Sinnott & Towler es que solo tiene en cuenta los equipos cuyo material es acero inoxidable 304. Los intercambiadores de calor del proceso, condensadores y reboilers están formados por un material distinto, acero al carbono, de manera que para determinar los costes en estos equipos se emplea el método de Couper. Por otro lado, aquellos equipos en los cuales el parámetro característico se encuentre fuera del rango de valores de "Sinnott & Towler" también se utiliza el método algorítmico. El valor del coste que se obtiene utilizando ambos métodos está en dólares, de manera que se debe hacer, además, la conversión a euro.

El índice CEPCI (Chemical Engineering Plan Cost Index) permite conocer el valor actualizado de cada equipo, de manera que, como los valores obtenidos con los diferentes métodos corresponden a los años 2002 y 2006, se utiliza este índice para determinar los costes en el año más actual posible, en este caso 2022. Este cálculo se muestra en la ecuación x:

> Coste actual equipo  $=$  Coste equipo año  $x \cdot \frac{CEPCI\,actual, 2022}{CEPCI\,a\&0\,x}$  (2) CEPCI año x

Para el cálculo de los costes de los tanques de almacenamiento se emplea el método de correlaciones donde las constantes a, b y n son conocidas y el parámetro característico S, en este caso la capacidad del tanque (m3) es el parámetro obtenido en el diseño del equipo. A continuación se realiza el cálculo del coste actualizado total de los ocho tanques del área de almacenamiento de reactivos. Además se debe hacer la conversión de dólares a euros sabiendo que 1 € equivale a 1,07 \$.

> $C_{TK(100)} = 8 \cdot (85000 + 1400.355^{0.7}) = 722.933 \text{ $$(2007)$}$ Coste actual equipo (\$) =  $722933 + \frac{816}{509.7} = 722.935$  \$ (2022) Coste equipo 2022 (€) = 722935 \$ $\cdot \frac{16}{1.07}$  = 375.639 €

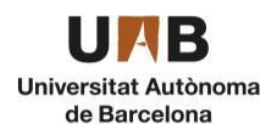

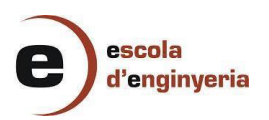

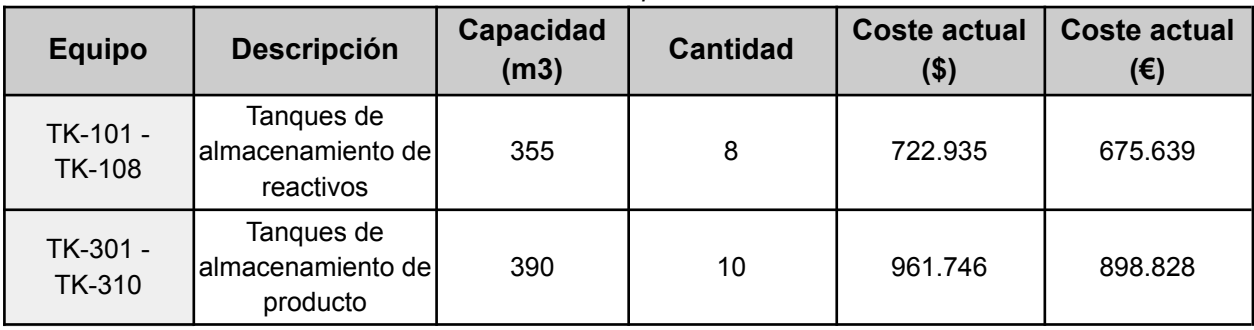

#### *Tabla 3: Costes de los tanques de almacenamiento*

El cálculo correspondiente al coste de los tanques pulmón es el mismo que para los tanques de almacenamiento ya que corresponde al equipo "Tanque con techo cónico" de manera que los parámetros a, b y n son los mismos y el parámetro característico es la capacidad en  $m<sup>3</sup>$ . Cada tanque tiene unas dimensiones distintas de manera que se procede a calcular por separado el coste de cada uno de ellos.

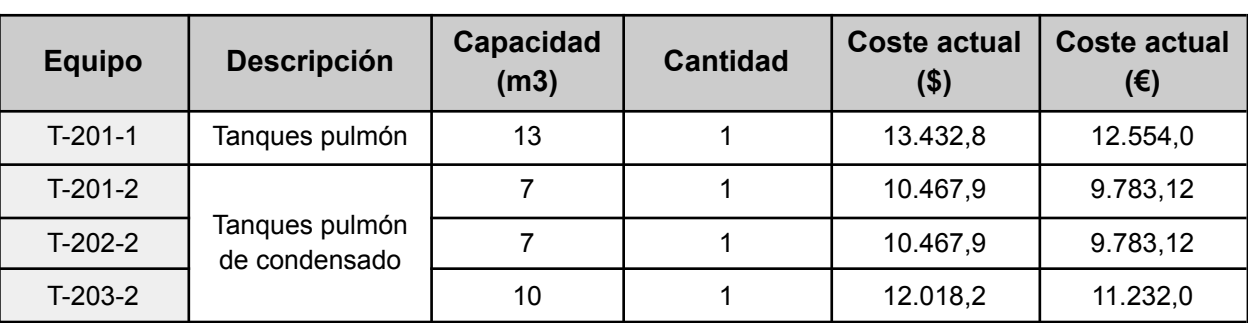

*Tabla 4: Costes de los tanques pulmón*

Para determinar el valor del coste de los reactores se emplea el método de correlaciones, de manera que el equipo que se debe escoger es el "Recipiente a presión vertical" ya que los reactores operan a 20 bares. El parámetro característico es la masa de la carcasa (kg). Cada reactor tiene unas dimensiones distintas de manera que se procede a realizar el ejemplo de cálculo del primer reactor de alquilación R-201-1.

> $C_{R(200-1)} = 1 \cdot (10.000 + 29.67.368^{0.85}) = 378.624$  \$ (2007) Coste actual equipo (\$) = 67.368 +  $\frac{816}{509.7}$  = 378.626 \$ (2022) Coste equipo 2022 (€) = 378.626 \$ $\cdot \frac{1 \text{ } \epsilon}{1,07 \text{ } \text{s}}$  = 353.856 €

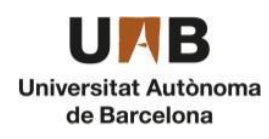

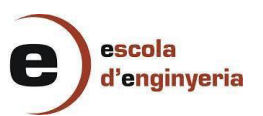

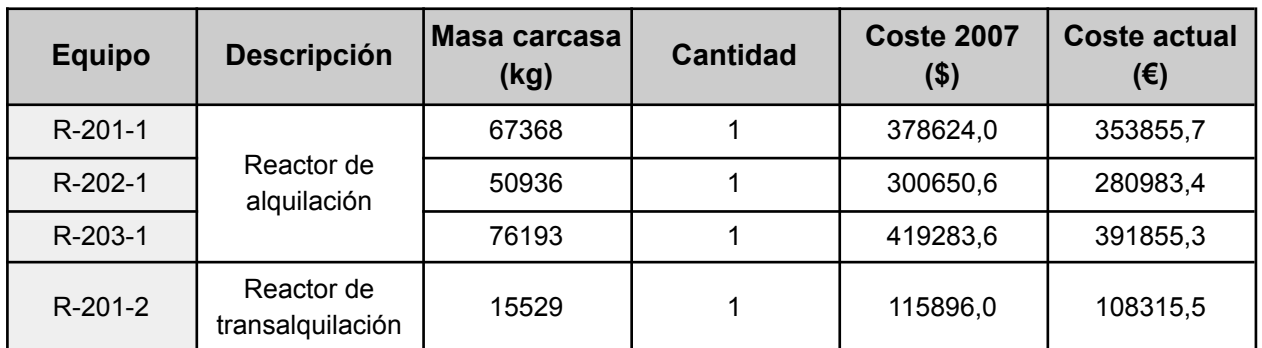

#### *Tabla 5: Costes de los reactores*

En la obtención de los costes de las columnas de destilación también se utiliza el método de Sinnott & Towler y el tipo de equipo corresponde al de "Recipientes a presión en vertical", donde el parámetro característico es la masa de la carcasa (kg), como en el caso de los reactores.

> $C_{CD(200-2)} = 1 \cdot (10000 + 29.288 \cdot 0, 7^{0,85}) = 35291 \text{ $$(2007)$}$ Coste actual equipo (\$) =  $35291 + \frac{816}{509.7} = 35293$  \$ (2022) Coste equipo 2022 (€) = 35293 \$ $\cdot \frac{16}{1.07\text{ }}}$  = 32984 €

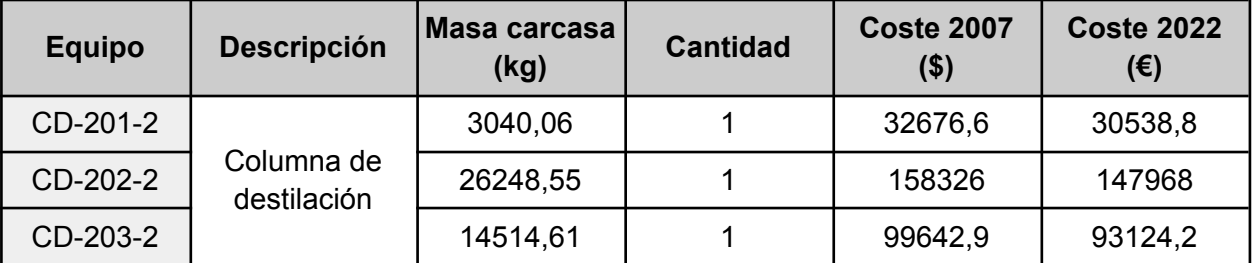

*Tabla 6: Costes de las columnas de destilación*

El cálculo de los costes de los condensadores, reboilers y los intercambiadores de la línea del proceso se han estimado mediante el método algorítmico. Los tres corresponden a los equipos "*Heat Exchangers, Shell-and-tube"* Además, el material del cual están compuestos es acero al carbono, de manera que no se puede aplicar el método de las correlaciones ya que este únicamente incluye los equipos de acero inoxidable 304. Además, en algunos intercambiadores hay valores del área de intercambio que se encuentran fuera de los rangos de Sinnott & Towler.

Para los intercambiadores de carcasa y tubos, la fórmula correspondiente al cálculo del coste del equipo es el que se muestra en la ecuación (3):

$$
C_e = 1,218 \cdot f_d \cdot f_m \cdot f_p \cdot C_b \text{ } (\$) \text{ }_{(3)}
$$

La variable C<sub>b</sub> depende del área de intercambio,  $f<sub>d</sub>$  depende del tipo de intercambiador y del área de intercambio,  $\overline{f}_p$  varía en función del rango de presiones, aunque en este caso todos los intercambiadores se encuentran dentro

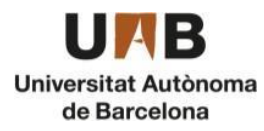

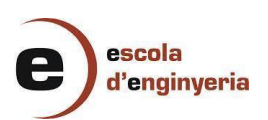

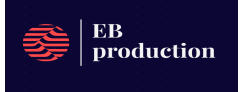

del mismo rango (100-300 psig), y por último,  $f_m$  depende del material del intercambiador, en este caso acero al carbono.

En el caso de los intercambiadores del proceso y condensadores, se utiliza el tipo "Fixed-Head".

$$
C_{b} = exp (8,821 - 0,30863 \cdot ln (A) + 0,0681 \cdot ln(A)^{2}_{(4)}
$$
  

$$
f_{d} = exp(-1,1156 + 0,0906 \cdot ln(A))_{(5)}
$$
  

$$
f_{p} = 0,7771 + 0,04981 ln(A)_{(6)}
$$
  

$$
f_{m} = g_{1} + g_{2} \cdot ln(A)_{(7)}
$$

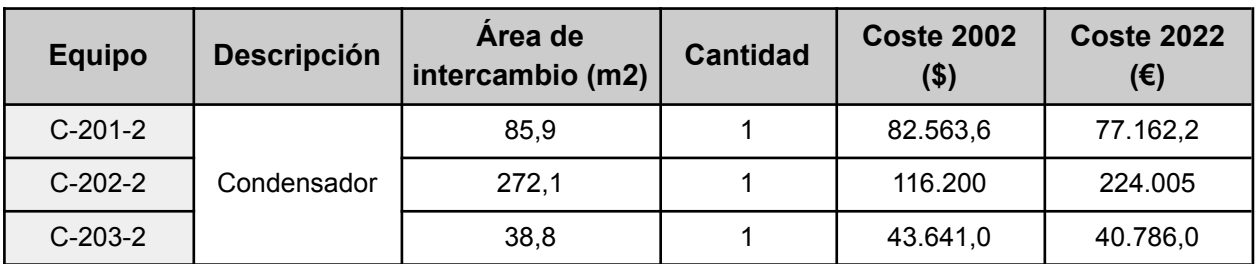

*Tabla 7: Costes de los condensadores de las columnas de destilación*

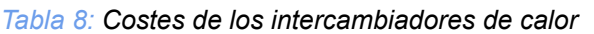

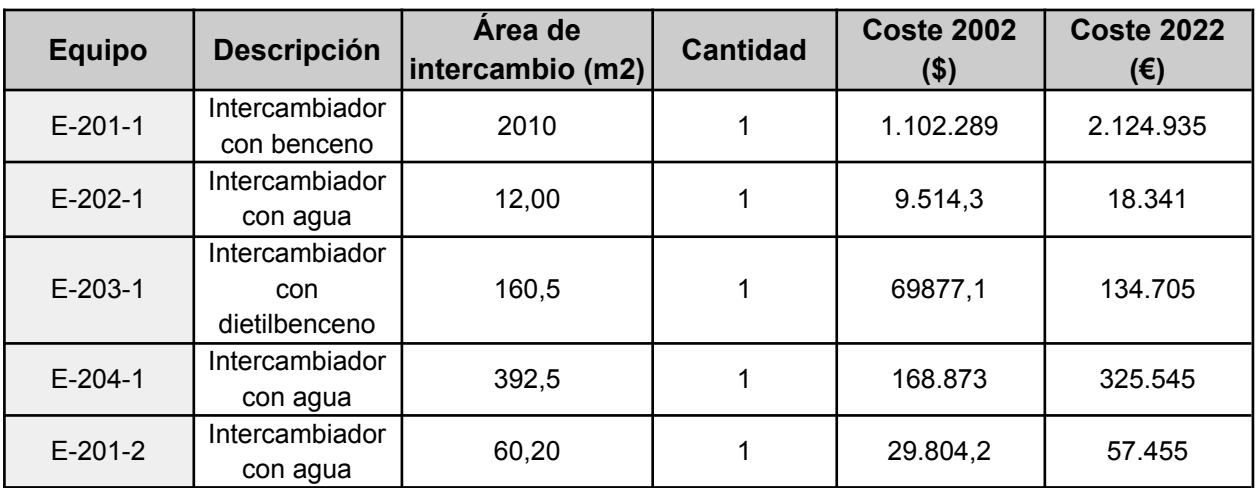

En el cálculo del coste de los reboilers se utiliza una ecuación distinta para  $f<sub>a</sub>$ , ya

que en este caso la configuración del equipo corresponde a la de *"Kettle Reboiler"* . En este caso el valor es constante e igual a 1,35. Como el material del reboiler y el rango de presiones es el mismo, los parámetros  $\overline{f}_p$  y  $\overline{f}_m$  se calculan con la misma ecuación que la de intercambiadores del proceso y condensadores.

 $f_{d} = 1,35$ 

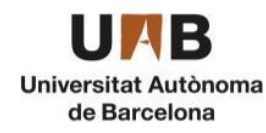

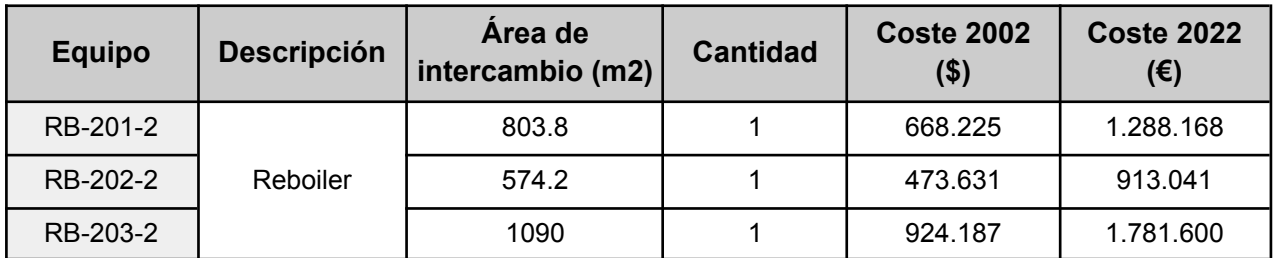

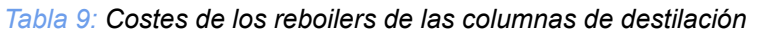

Para el cálculo del coste de la torre de refrigeración se emplea el método algorítmico. El coste depende de f, que se determina a partir del salto térmico, y del caudal de agua Q. Para un salto térmico de 10ºC el valor de f equivale a 1,0. En este caso, a mayor caudal de agua más elevado es el coste económico, por eso se ha realizado un aprovechamiento energético al utilizar corrientes calientes del proceso para calentar las corrientes de reactivos y subproductos necesarios. De esta forma se reduce considerablemente el caudal de agua por lo que se reducen, además, los costes relacionados con los requerimientos de agua de refrigeración.

$$
C_e = 164 \cdot f \cdot Q^{0,61} \text{ ($\varnothing$) }_{(8)}
$$

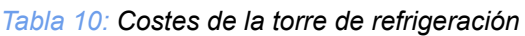

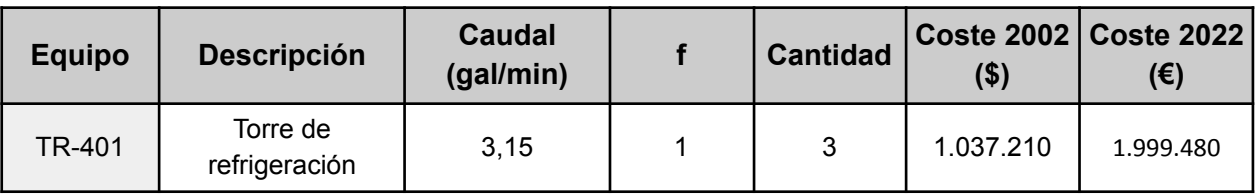

Para el cálculo del coste del chiller se emplea el método algorítmico mediante la ecuación correspondiente a la refrigeración.

$$
C_e = 178 \cdot F \cdot Q^{0.65} \text{ ($\varnothing$)}_{\text{ (9)}}
$$

Donde F es el factor que depende de la temperatura a la que se pretende enfriar el fluido, en este caso, el etilenglicol. Necesitamos enfriar hasta -30ºC el etilenglicol para enfriar el amoníaco destinado al condensador de la primera columna. Q (BTU/h) corresponde a la energía necesaria para reducir la temperatura del etilenglicol hasta -25ºC.

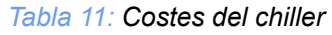

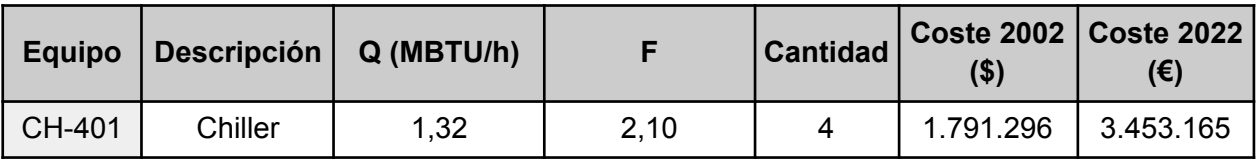

Para realizar el cálculo del horno para calentar el benceno y de la caldera para el calentamiento del vapor también se emplea el método algorítmico, con la ecuación de la sección "Fired Heaters", del tipo cilíndrico.

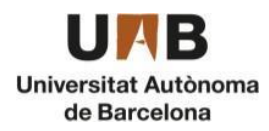

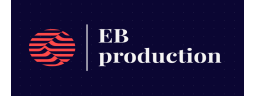

$$
C_e = 1,218 \cdot k \cdot (1 + f_d + f_p) \cdot Q^{0.82} \text{ ($\mathfrak{s}$) }_{(10)}
$$

k depende del material del tubo, en ambos casos es acero al carbono de manera que el valor de k es 25,5.

 $f_{d}$  Depende del tipo de diseño, en este caso es un horno del proceso de manera que su valor es nulo.

 $f_{\overline{\rho}}$  Se obtiene en función de la presión de diseño, en el caso del horno para calentar el benceno la presión es atmosférica y la caldera para calentar el vapor de los reboilers es también 1 atm.

Q es la variable de la cual depende el coste e indica la potencia del equipo en BTU/h, de manera que a mayor potencia, más elevados son los costes. En este caso el coste de la caldera es muy superior debido a la potencia necesaria para calentar el vapor. Además, el horno únicamente se emplea en la puesta en marcha y para el control de la temperatura durante el funcionamiento de la planta. La caldera debe calentar constantemente el vapor que llega a 156ºC de los reboilers hasta 370ºC.

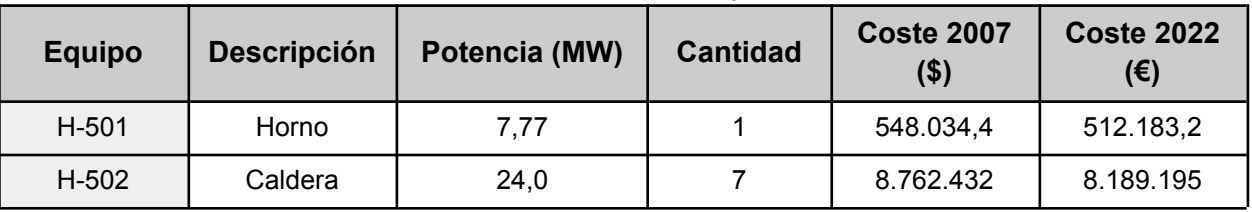

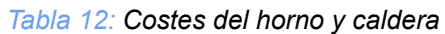

Por otra parte, se calcula el coste de todas las bombas de la planta mediante el método de las correlaciones. Hay siete modelos diferentes de bomba en el proceso ya que este depende del caudal y de la potencia necesaria para impulsar el líquido. En este caso el parámetro característico es el caudal volumétrico de la corriente que impulsa la bomba. A continuación se muestra un ejemplo de cálculo del coste de una de las bombas centrífugas y la conversión de unidades.

> $C_{p-174} = 4 \cdot (6900 + 206 \cdot 10, 02^{0.90}) = 34.155 \text{ $$(2007)$}$ Coste actual equipo (\$) = 34.155 +  $\frac{816}{509.7}$  = 34.161 \$ (2022) Coste equipo 2022 (€) = 34.161 \$ $\cdot \frac{16}{1.07\$ } = 31.926 €

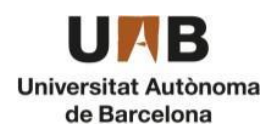

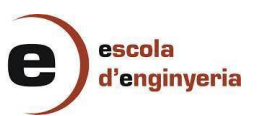

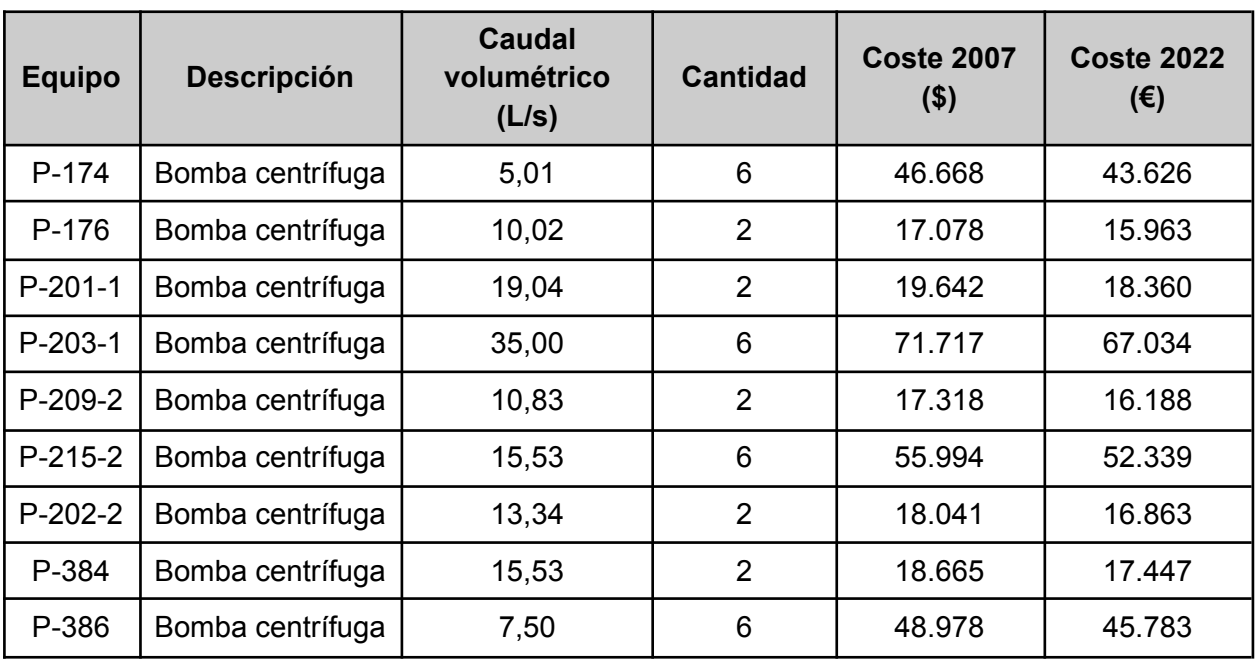

#### *Tabla 13: Costes de las bombas*

El cálculo de los costes de los compresores se efectúa mediante el método de Sinnott & Towler.

> $C_{K-501} = 1 \cdot (220.000 + 2.300 \cdot 37^{0.75}) = 254.505$  \$ (2007) Coste actual equipo (\$) = 254.505 +  $\frac{816}{509.7}$  = 254.506 \$ (2022) Coste equipo 2022 (€) = 254.506 \$ $\cdot \frac{1 \text{ } \epsilon}{1.07 \text{ } \text{F}}$  = 237.856 €

#### *Tabla 14: Costes del compresor*

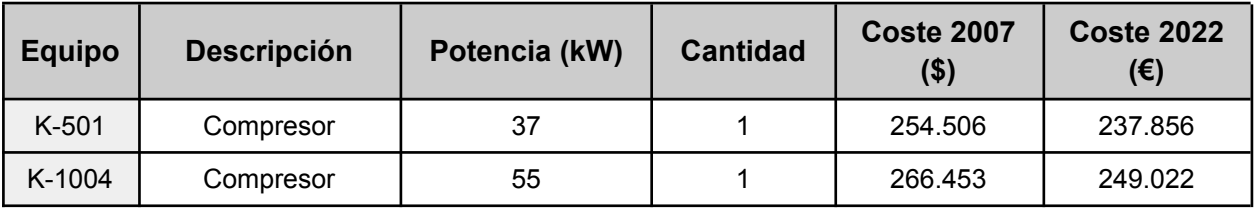

Para la estimación de los costes del cogenerador se hace una estimación en base a los datos del presupuesto general de una planta de cogeneración.

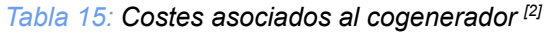

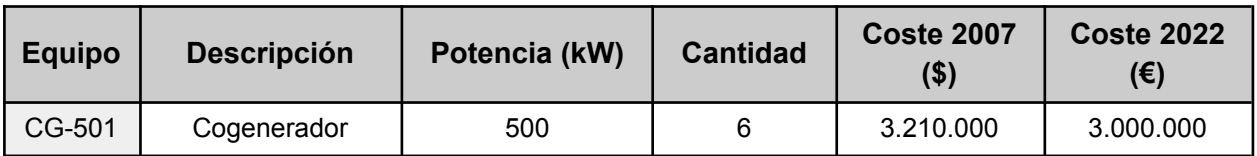

El total de los costes correspondiente a los equipos de la planta se presenta en la Tabla .- para facilitar el cálculo del capital inmovilizado.

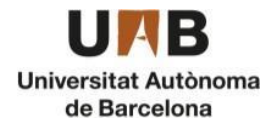

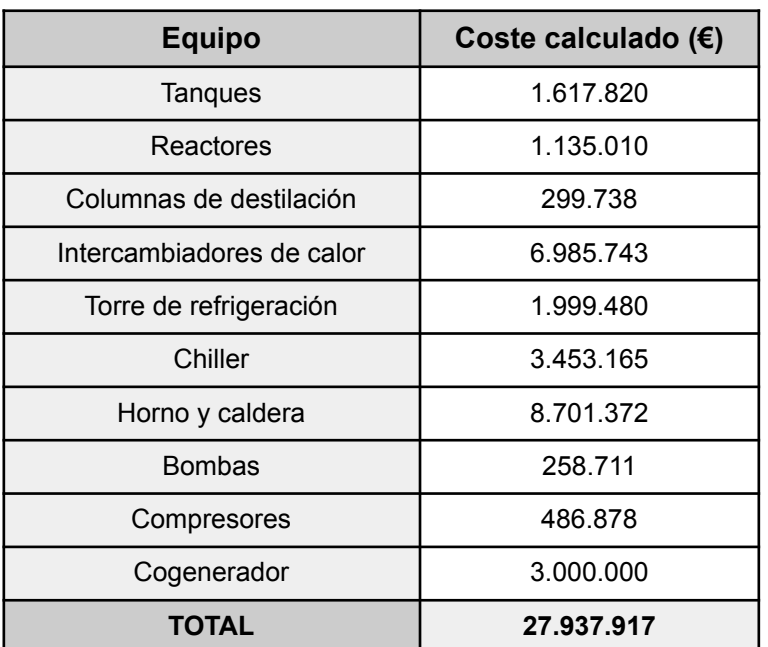

#### *Tabla 16: Coste total asociado a los equipos*

#### <span id="page-14-0"></span>7.3.1.2. Terreno

Para determinar el coste de la parcela se debe conocer la superficie total disponible para construir la planta química y además, el coste de la superficie en la zona donde se pretende edificar.

En nuestro caso, el terreno está ubicado en el polígono industrial "Gases Nobles", Tarragona. El precio por metro cuadrado que se ha encontrado es de 247,5  $\epsilon/m^2$ , y sabiendo que el terreno tiene una superficie de 53.325 m<sup>2</sup>, se obtiene un valor del terreno de 13.175.662,50 €.

#### <span id="page-14-1"></span>7.3.1.3. Método de Vian

A continuación, en la *Tabla 17* se muestran los valores que forman parte del capital inmovilizado de cada uno de los elementos pertenecientes al proyecto para estimar el valor del capital inmovilizado empleando el Método de Vian. Los factores multiplicadores de las ecuaciones corresponden a un valor estimado dentro del rango.

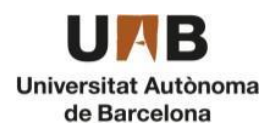

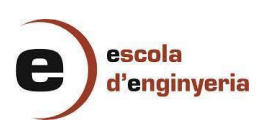

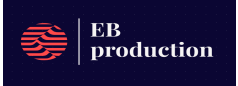

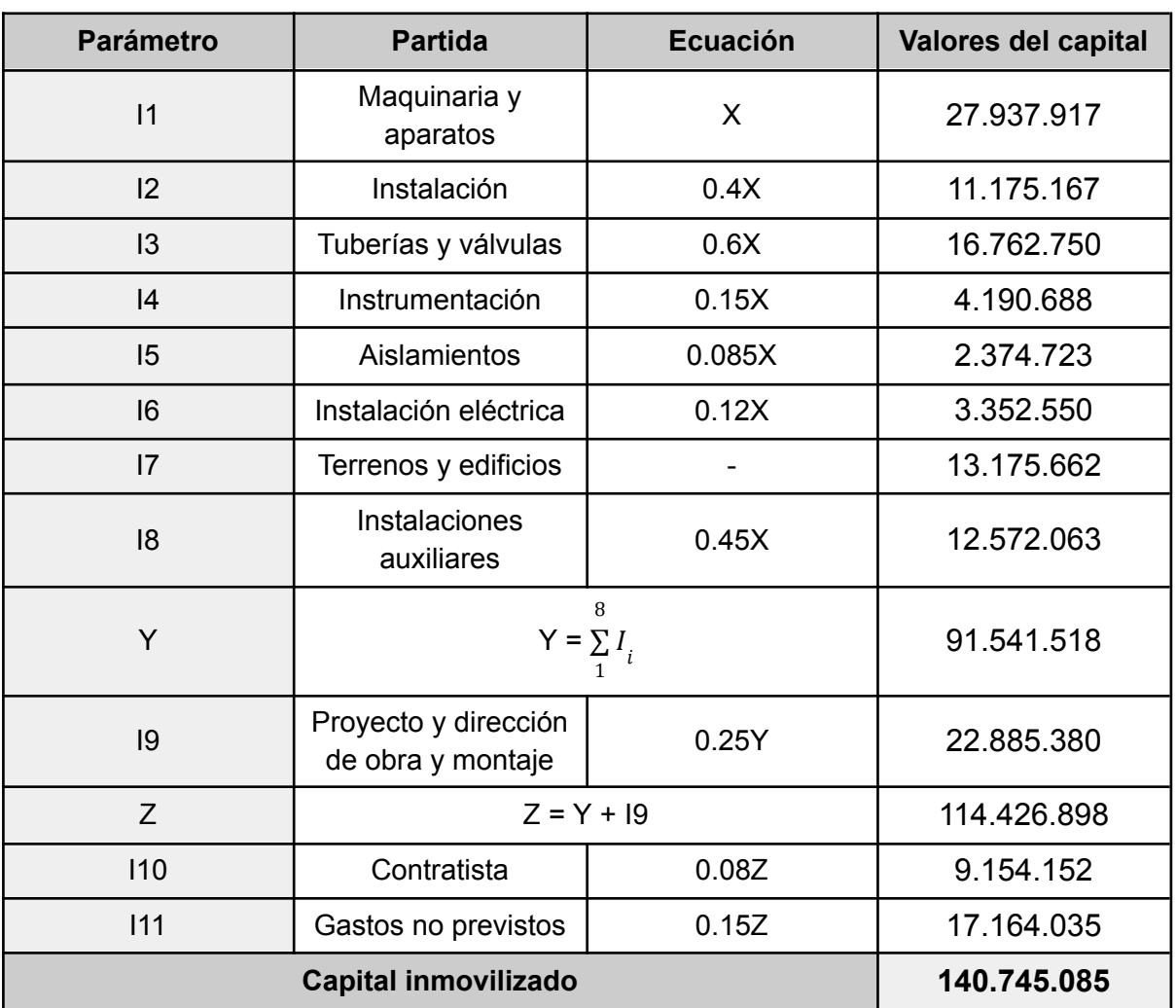

#### *Tabla 17: Método de Vian*

#### <span id="page-15-0"></span>7.3.2. Capital circulante

El capital circulante corresponde a la parte de la inversión inicial que se recupera, como por ejemplo la inversión en la compra de las materias primas se obtiene finalmente con la venta del producto. Son aquellos costes que permiten obtener los recursos necesarios para desarrollar y mantener el proceso, por lo que este capital invertido se recupera en forma de ingresos. Por este motivo se denomina circulante, ya que el coste que supone la obtención de recursos se recupera con la venta del producto.

Para el cálculo del capital circulante se emplea el método global, de manera que se debe escoger un valor de entre el 10 - 30 % del capital inmovilizado. En este caso se elige un valor del 20 %.

 $C_{\substack{c}} = 0, 20 \cdot C_{\substack{1}} = 0, 2 \cdot 140.745.085 = 28.149.017 \in$ 

 $\mathcal{C}_{\overline{\mathcal{C}}}$ : Capital circulante (€)

 $\mathcal{C}_i$ : Capital inmovilizado (€)

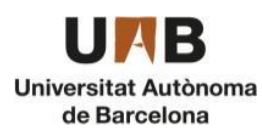

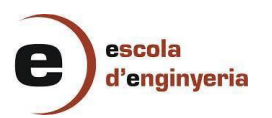

#### <span id="page-16-0"></span>7.3.3. Puesta en marcha

Para la puesta en marcha los costes que se tienen en cuenta principalmente corresponden al funcionamiento del horno para calentar el benceno, a la generación de vapor mediante una caldera para los reboilers, etc. Para el cálculo del coste relacionado con la puesta en marcha se hace una estimación del 5% del capital inmovilizado ya que suele tener valores muy reducidos pero aun así se debe tener en cuenta.

$$
C_{PM} = 0,05 \cdot C_1 = 0,05 \cdot 140.745.085 = 7.037.254 \in
$$

 ${{\mathcal{C}}}_{{_{PM}}{\!\!{\cdot}}\,}$ : Capital invertido en la puesta en marcha (€)

 $\mathcal{C}_i$ : Capital inmovilizado (€)

A continuación, en la *Tabla 18* se muestran el conjunto de costes que forman parte de la inversión inicial para realizar el cálculo mediante la suma del capital inmovilizado, el capital circulante y capital de la puesta en marcha.

| <b>Capital</b>                    | Valor $(\epsilon)$ |  |
|-----------------------------------|--------------------|--|
| Capital inmovilizado              | 140.745.085        |  |
| Capital circulante                | 28.149.017         |  |
| Capital de la puesta en<br>marcha | 7.037.254          |  |
| Inversión inicial                 | 175.931.356        |  |

*Tabla 18: Inversión inicial del proyecto*

## <span id="page-16-1"></span>7.4. Estimación de los costes de producción

Los costes de producción o costes de operación son aquellos gastos necesarios para mantener el proceso en constante funcionamiento. Engloban los costes de fabricación y los costes generales, que incluyen el conjunto de servicios y todos aquellos elementos necesarios para llevar a cabo el proceso de producción, una vez ya se ha hecho la puesta en marcha, como las materias primas, la mano de obra, etc.

#### <span id="page-16-2"></span>7.4.1. Costes de fabricación

Los costes de fabricación son aquellos gastos que están directamente relacionados con el proceso de producción del etilbenceno, en este caso. Estos costes se pueden dividir en tres categorías: Los costes directos que son variables, y los costes indirectos pueden ser variables o fijos. Los costes variables sí que dependen de la producción (mano de obra, servicios, suministros, conservación…), en cambio los costes fijos no dependen de la producción (directivos, empleados, impuestos…).

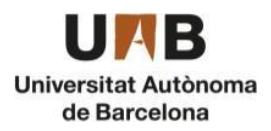

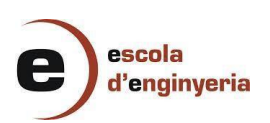

#### <span id="page-17-0"></span>7.4.1.1. Costes directos

Los costes directos son costes variables entre los cuales se encuentran los costes de materias primas, mano de obra directa y patentes.

#### **● Materias primas**

Para determinar el coste de las materias primeras es necesario, por un lado, conocer el precio de mercado de los reactivos del proceso (benceno y etileno) y, por otro lado, conocer el caudal másico de reactivos requerido para el proceso en estado estacionario. Este se puede ver en la *Tabla 19.*

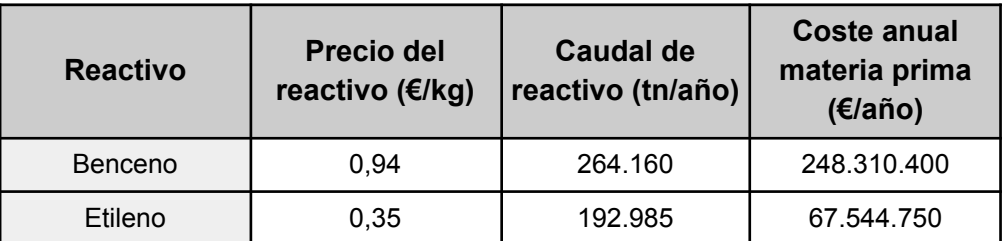

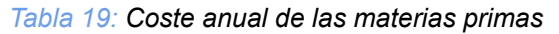

El coste de la zeolita únicamente se tiene en cuenta en la puesta en marcha ya que no es necesario volverla a comprar debido a que se regenera cada cierto tiempo. El coste de zeolita por cada kg es de 826 €, de manera que para los 1000 kg que se necesitan para los reactores el coste total de la compra de zeolita es de 826.000 €.<sup>[3]</sup>

#### **● Mano de obra directa**

La mano de obra directa requiere una inversión destinada a los salarios de los diferentes trabajadores de la planta. Es un coste que varía con facilidad ya que depende de la naturaleza del proceso, de la capacidad de producción y del grupo de cotización. En este caso se contratarán directamente por parte de la empresa un total de 60 operarios y trabajadores (laboratorio, oficinas, limpieza, etc.). Se estima que estos trabajadores tendrán un sueldo mínimo de 30.000 €/año brutos distribuidos en 14 mensualidades.

De la misma manera tendremos un jefe de planta 250.000 €/año, 8 jefes de los diferentes departamentos que encontramos en la empresa con un sueldo de 100.000 €/año y 10 encargados de zona, repartidos dos por turno, con un sueldo de 60.000 €/año. Todos estos sueldos son en bruto.

Por lo tanto, el coste en sueldos de EB Production es de un total de 3,45 M€/año. Todos estos sueldos y el número de trabajadores pueden variar una vez esté puesta en marcha la planta. [4]

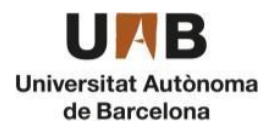

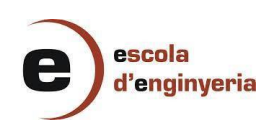

#### **● Patentes**

Las patentes en este caso no suponen ningún coste económico ya que el pago al dueño de la patente se debe hacer en el caso de que hayan transcurrido menos de 20 años. En este caso la patente es de noviembre de 1997, de manera que como han pasado 26 años el coste de la patente es nulo.

#### <span id="page-18-0"></span>7.4.1.2. Costes indirectos

#### **● Mano de obra indirecta**

La mano de obra indirecta no forma parte del proceso directamente de manera que se hace una aproximación estableciendo una relación con la mano de obra directa. En este caso se estima que el 30% de la mano de obra directa corresponde a la mano de obra indirecta.

#### **● Servicios:**

El coste de los servicios depende de los requerimientos de agua de refrigeración, vapor, gas natural, etc que son necesarios para el correcto funcionamiento de la planta, de manera que en la Tabla .- se muestran los costes anuales de cada tipo de servicio en función de la cantidad requerida y del coste que supone el consumo de cada uno de los servicios.

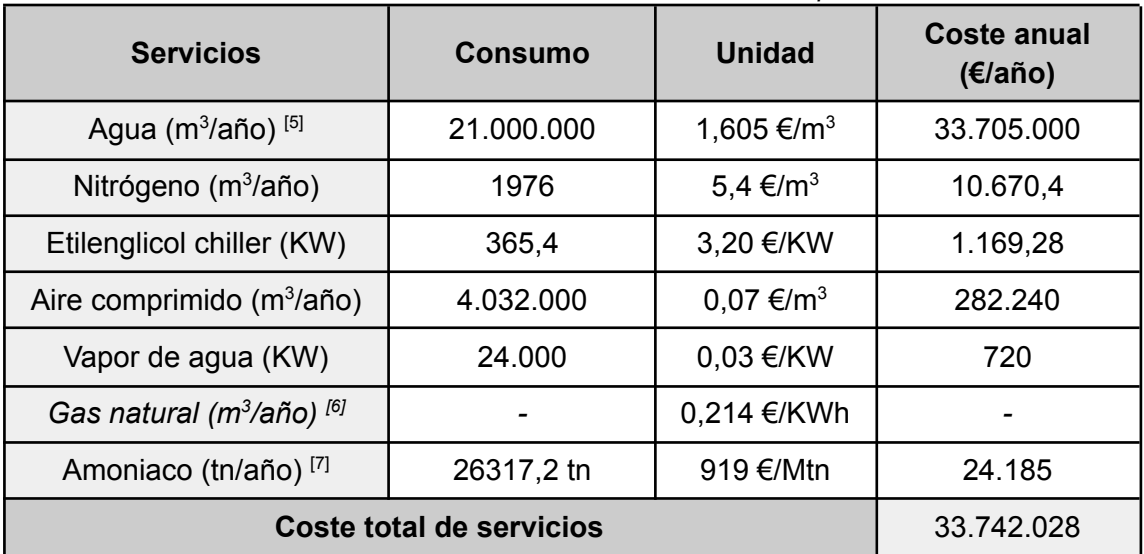

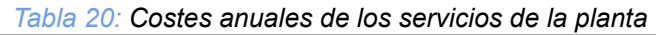

#### **● Suministros**

Los suministros son aquellos bienes que se suministran a la planta y que no corresponden a los costes indirectos anteriormente mencionados. De manera que para realizar el cálculo de este valor se aproxima un valor entre el 0,2-1,5 % del total del capital inmovilizado. En este caso se ha determinado que el coste de los suministros corresponde a un 0,75 % del total de los costes inmovilizados.

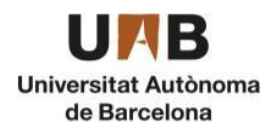

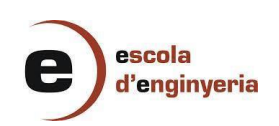

#### **● Reparaciones y mantenimiento**

En función de la clase de producto que se elabora el valor de los costes de reparación y mantenimiento varía ya que depende de las propiedades de los fluidos con los que se opera. Estos costes están destinados a prevenir los posibles fallos y averías debido al envejecimiento de la maquinaria e instrumentación o a la constante exposición con fluidos corrosivos, oxidantes, etc. Por lo tanto, su objetivo es asegurar el correcto funcionamiento de los equipos e instalaciones de la planta. Generalmente, en la industria química el valor de los costes de reparación y mantenimiento se suele situar entre un 5 y 7 % respecto al total del capital inmovilizado. En este caso se escoge un valor de 5,5 %

#### **● Laboratorios**

Los gastos que provienen de los laboratorios suponen principalmente el control de calidad del producto, de las materias primas, etc. Este valor suele estar situado entre un 5 y 35 % del total del capital inmovilizado, de manera que en este caso se ha seleccionado un valor de un 15% ya que es necesario que el etilbenceno tenga una pureza del 99,8%, por lo tanto es necesario un control exhaustivo de calidad.

#### **● Dirección y servicio técnico**

La estimación del coste en la dirección y trabajadores corresponde a un valor de entre el 10 y 40 % respecto al total de los costes de la mano de obra directa. En este caso se asume un valor del 25 %.

#### **● Envasado**

Este coste incluye el valor de capital necesario para envasar el producto producido en el proceso, pero en este caso se extrae en fase líquida hacia camiones cisterna, de manera que no es necesario este cálculo.

#### **● Expedición**

Los costes de expedición vienen referidos al coste que supone el transporte de las sustancias que se introducen y se extraen de la planta mediante medios de transporte, en este caso son camiones cisterna. En este caso se ha estimado un valor del 10% del total de los costes de mano de obra directa.

#### **● Amortización**

Es el coste asociado a la pérdida de valor de los equipos e instalaciones, de manera que para determinar el valor de este parámetro es necesario conocer el tiempo de vida útil del proyecto y el capital inmovilizado. Este valor se calcula en los flujos de caja de manera que por el momento no es posible conocer dicho valor.

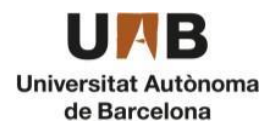

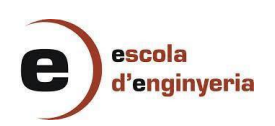

#### **● Impuestos**

El valor de los impuestos en este caso viene determinado por los impuestos locales como el IBI, la tasa de residuos, tasas medioambientales, etc) y representan un valor de entre 0,5 y 1 % del capital inmovilizado. En este caso se estima un valor del 0,65%.

#### **● Aseguradoras**

El coste correspondiente a las aseguradoras cubre el riesgo de incendios, responsabilidad civil, etc. Se estima que el 1% del capital inmovilizado está destinado a los seguros.

A continuación se presenta la tabla con el total de costes en los cuales se incluyen los costes directos y los indirectos. Algunos valores de los costes se han estimado de manera aproximada a partir de la selección de un porcentaje dentro de un rango predeterminado respecto al capital inmovilizado.

|                                 | <b>Partida</b> | <b>Definición</b>            | Coste (M€/año) |
|---------------------------------|----------------|------------------------------|----------------|
| <b>Costes</b><br>directos       | M1             | Materias primas              | 567            |
|                                 | M <sub>2</sub> | Mano de obra directa         | 3,45           |
|                                 | M <sub>3</sub> | Patentes                     | 0              |
| <b>Costes</b><br>indirectos     | M4             | Mano de obra indirecta       | 1,04           |
|                                 | M <sub>5</sub> | Servicios generales          |                |
|                                 | M <sub>6</sub> | Suministros                  | 0,84           |
|                                 | M7             | Reparaciones y mantenimiento | 6,18           |
|                                 | M <sub>8</sub> | Laboratorio                  | 16,8           |
|                                 | M9             | Envasado                     | $\mathbf 0$    |
|                                 | M10            | Dirección y servicio técnico | 0,86           |
|                                 | M11            | Expedición                   | 0,35           |
|                                 | M12            | Amortización                 |                |
|                                 | M13            | Alquileres                   | $\mathbf 0$    |
|                                 | M14            | Impuestos                    | 0,73           |
|                                 | M15            | Aseguradoras                 | 1,12           |
| Coste total de fabricación (M€) |                |                              | 598,0          |

*Tabla 21: Estimación de los costes generales de fabricación*

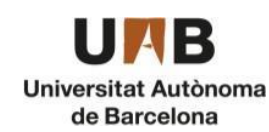

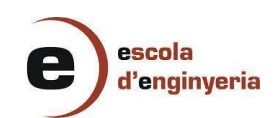

#### <span id="page-21-0"></span>7.4.2. Costes generales

En los costes generales del proyecto se tienen en cuenta los gastos relacionados con el proceso de venta del producto, así como las tareas administrativas y la inversión en investigación y desarrollo (I+D).

#### <span id="page-21-1"></span>7.4.2.2. Costes comerciales (G1)

Los costes comerciales incluyen aquellos gastos destinados a la publicidad, de manera que facilitan el proceso de venta del producto de la empresa al cliente una vez el producto se introduce en el mercado. El valor de los gastos comerciales es del 6% de los gastos de fabricación

#### <span id="page-21-2"></span>7.4.2.1. Costes de administración (G2)

Son aquellos gastos que tienen relación con la gestión y administración de la empresa, de manera que incluye los costes del personal administrativo, contables y otras tareas de organización. El valor de los costes de administración que se estima es del 3% de los costes de fabricación.

#### <span id="page-21-3"></span>7.4.2.3. Costes de investigación y servicios técnicos (G3)

Estos costes hacen referencia al I+D, es decir, a la investigación y desarrollo en relación al proceso de producción de etilbenceno, de manera que busca alternativas para mejorar el proceso y buscando un avance tecnológico de la planta. Se estima un valor del 0,5% del coste de fabricación.

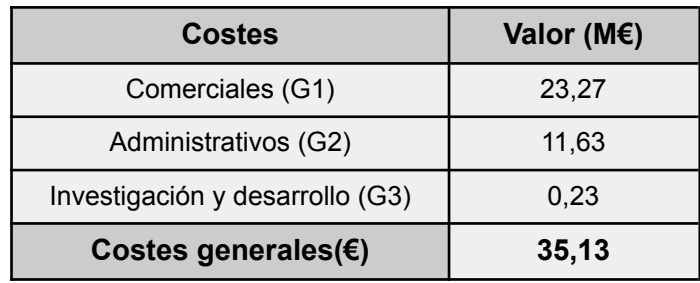

#### *Tabla 22: Estimación de los costes generales*

#### <span id="page-21-4"></span>7.4.3. Costes totales

A partir de la suma de los costes de fabricación y los costes generales se obtienen los costes totales, los cuales se pueden observar en la *Tabla 23.*

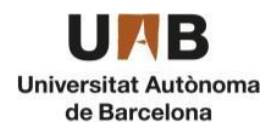

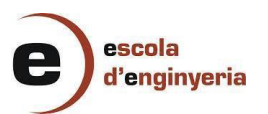

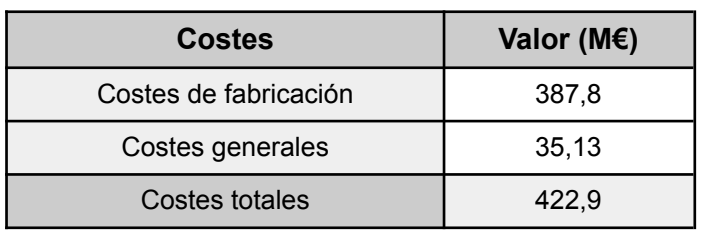

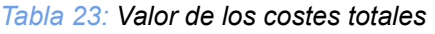

## <span id="page-22-0"></span>7.5. Ingresos y rentabilidad de la planta

Para evaluar la rentabilidad de la planta es necesario determinar los ingresos que se obtienen de la producción de etilbenceno para comprobar si se obtiene un beneficio que compense los costes totales. De ésta manera se procede a calcular los ingresos por ventas de producto y se evalúan los flujos de caja (Net Cash Flow), el valor actual neto (VAN) y la tasa de rentabilidad intrínseca (TIR).

En primer lugar se realiza el estudio de los ingresos obtenidos mediante la venta del producto a partir del precio de etilbenceno y la cantidad anual que se obtiene del proceso de producción.

#### *Tabla 24: Ingresos anuales por ventas de etilbenceno*

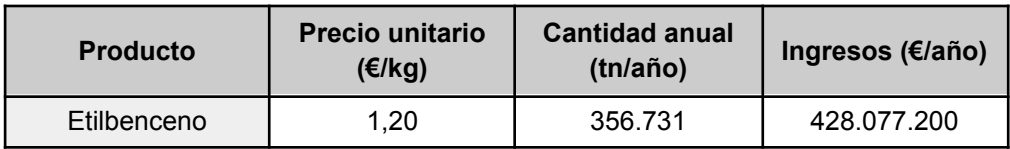

Además de la venta de etilbenceno se debe tener en cuenta la venta de electricidad que se produce en la planta mediante la cogeneración, ya que este sistema permite cubrir las necesidades eléctricas de la planta produciendo un excedente energético que supone un ingreso adicional. Hay que añadir que el precio de venta de la electricidad es superior al coste del consumo eléctrico.

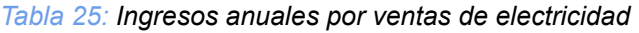

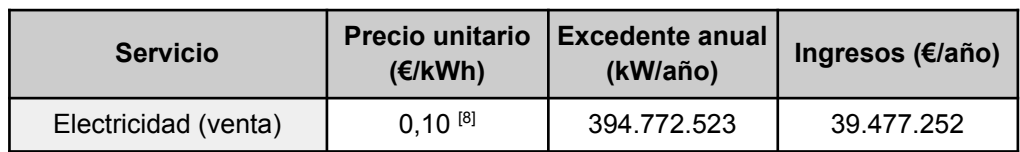

#### <span id="page-22-1"></span>7.5.1. Cálculo del Net Cash Flow (NCF)

En la evaluación económica es necesario hacer un estudio de la rentabilidad de la planta mediante el Net Cash Flow para determinar el flujo de capital durante un tiempo determinado, es decir, los ingresos y gastos producidos en el transcurso desde la inversión inicial hasta la venta del producto. De ésta forma es posible analizar la viabilidad de la planta durante un tiempo de vida útil determinado. El flujo

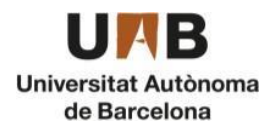

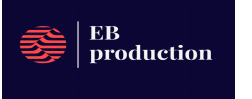

de caja neto depende principalmente del tiempo de vida útil de la planta y tiempo de construcción, de los ingresos por ventas y costes totales, amortización e impuestos.

$$
NCF_n = C_1 + C_c + VR + C_n + I_n + IMP [11]
$$

En la ecuación (11) se presentan los valores necesarios para calcular el flujo de caja neto.

 $\mathcal{C}_i$ : Capital inmovilizado (€)

 $\mathcal{C}_{_{\mathcal{C}}}$  Capital circulante (€)

 $VR$ : Valor residual (€)

 $\mathcal{C}_n$ : Costes anuales (€)

 $I_n$ : Ingresos anuales (€)

IMP: impuestos (€)

- La vida útil de la planta corresponde al tiempo estimado de funcionamiento de la planta, excluyendo el tiempo que se tarda en la edificación y en la construcción de las instalaciones. En este caso se ha estimado que el tiempo útil es de 20 años.
- El tiempo de construcción es independiente al tiempo de vida útil, de manera que se debe estimar, además, el tiempo transcurrido en la construcción de la planta en el cual se tiene en cuenta el capital inmovilizado, el capital circulante y el capital invertido en la puesta en marcha, es decir, corresponde a la inversión inicial del proyecto. El tiempo de construcción estimado es de un año.
- El valor residual es el capital que se puede obtener al alcanzar el tiempo de vida útil de la planta con la venta del terreno y otros elementos de la planta que puedan ser comercializados a parte del producto. Como con el capital circulante, el valor residual es el capital que se recupera una vez finaliza la actividad de la empresa.
- La amortización se determina, en este caso, a partir del método de la suma de dígitos ya que el valor de los equipos e instalaciones disminuye con el tiempo. Las ecuaciones (12) y (13) del método de la suma de dígitos se presentan a continuación

$$
A_{j} = (I - VR) \cdot (\frac{t - (j-1)}{z}) \tag{12}
$$

$$
Z = (\frac{t \cdot (t+1)}{2}) \tag{13}
$$

t: Tiempo de amortización I: Capital inmovilizado VR: Valor residual

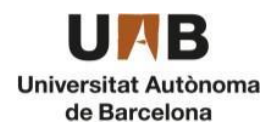

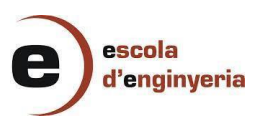

- Los impuestos son aquellos costes que no dependen del proceso y se aplica un 25% de impuestos sobre la base imponible. En caso de haber pérdidas, la base imponible se considera cero.
- Los beneficios corresponden a la diferencia entre los ingresos obtenidos y los costes, de manera que las ventas del producto son lo que proporcionan los ingresos suficientes para compensar las pérdidas que conllevan la producción de este.

En la *Tabla 26* se muestran los valores del flujo de caja neto donde el tiempo de vida útil empieza en el primer año ya que en el año 0 se realiza la inversión inicial que corresponde al capital inmovilizado y circulante. Además también se muestran los ingresos, costes, amortización e impuestos correspondiente a cada año.

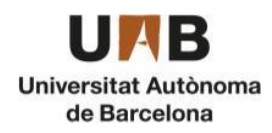

#### *Tabla 26: Flujos de caja netos del proceso*

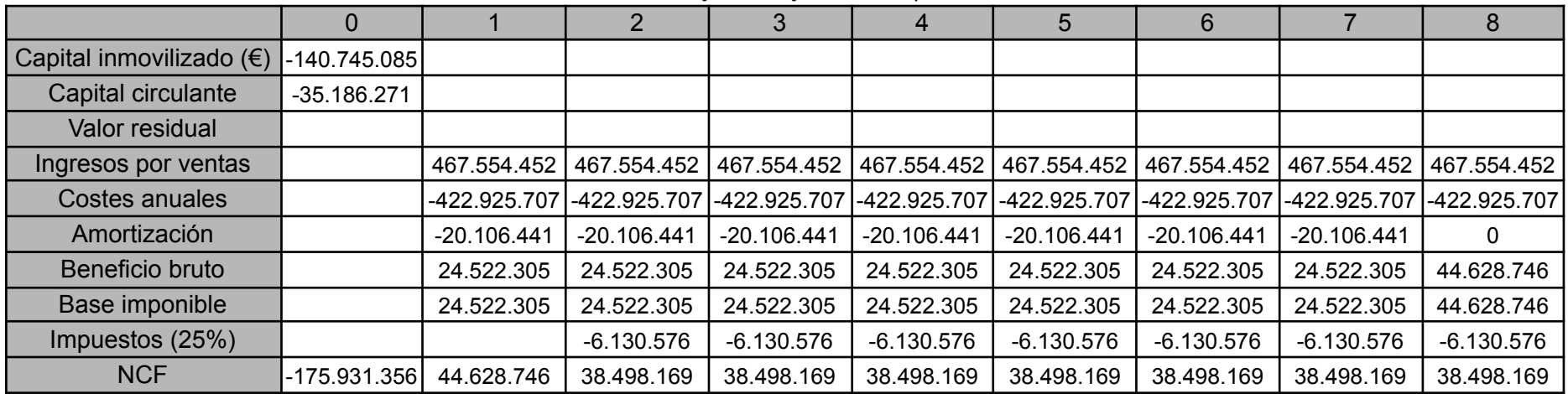

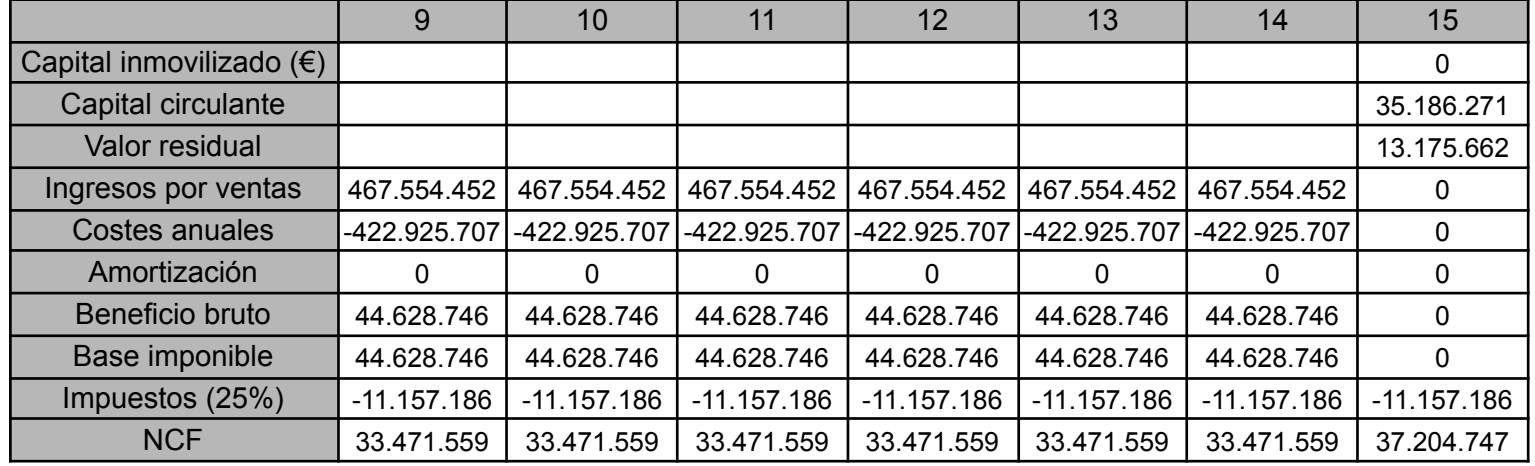

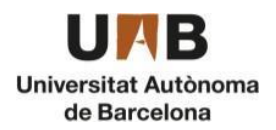

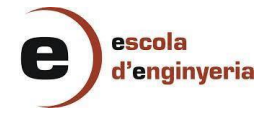

### <span id="page-26-0"></span>7.5.2. Cálculo del VAN y TIR

El valor actual neto se puede determinar a partir de los valores del flujo neto de caja de la planta para analizar las variaciones del VAN en función del tipo de interés. De esta forma se puede valorar entre qué intereses es rentable la planta, es decir, entre qué valores de interés el VAN es positivo. A partir de la ecuación 12 se determina el valor del VAN en función del interés.

$$
VAN = -NFC_0 + \frac{NFC_1}{(1+i)^1} + \frac{NFC_2}{(1+i)^2} + \frac{NFC_3}{(1+i)^3} + \frac{NFC_n}{(1+i)^n}
$$
 (14)

- VAN > 0 : El proyecto es aceptable ya que se obtienen beneficios, es decir, las rentabilidades son superiores a la renta fija.
- VAN = 0 : La renta del proyecto es igual a la renta fija, de manera que al igualar el VAN a cero se obtiene la Tasa Interna de Retorno (TIR)
- VAN < 0 : El proyecto no es rentable de manera que no se puede aceptar ya que los costes son superiores a los ingresos.

El TIR es el valor que se obtiene del interés para un VAN igual a cero de manera que permite conocer el valor límite a partir del cual la planta deja de ser rentable. A continuación se realiza el estudio del VAN mediante la representación gráfica de las curvas del VAN. De esta forma se puede determinar también el valor del TIR.

Se procede a representar gráficamente la curva del VAN para visualizar así la tendencia de la curva y evaluar entre qué valores del interés la planta es rentable. El punto de intersección del eje de abscisas corresponde al valor del TIR, que es el valor del interés para el cual el VAN es igual a cero.

Cabe destacar que cuanto mayor sea el valor del TIR, la rentabilidad de la planta es superior ya que si el TIR es más elevado significa que se obtienen valores de VAN positivos con intereses más altos.

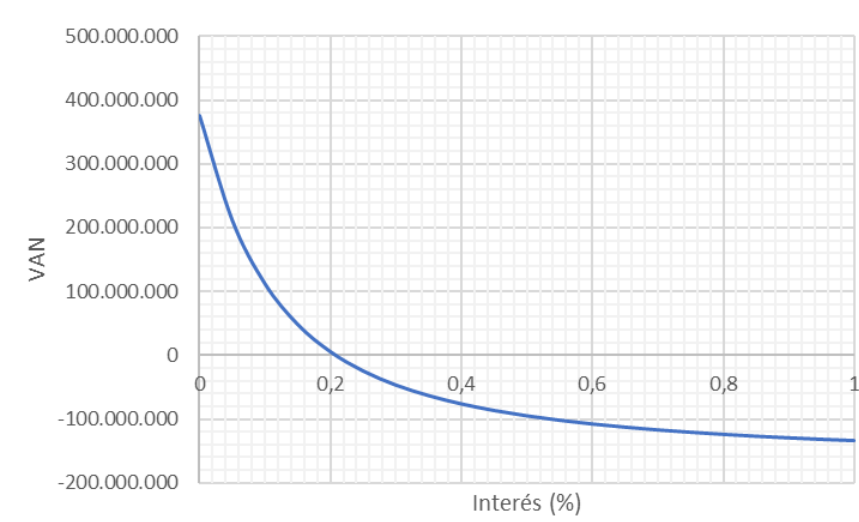

A continuación se presenta la curva del VAN para un precio de etilbenceno de 1,20€/kg:

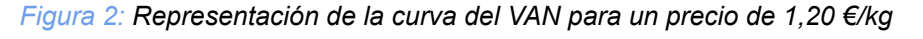

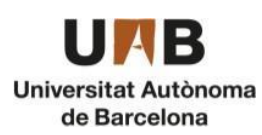

Como se observa en la *Figura 2,* la planta será rentable si los valores del interés son inferiores a un 20,5 %, ya que al ser superiores el valor del VAN es negativo y por lo tanto no se recupera la inversión por lo que la planta no sería rentable.

#### <span id="page-27-0"></span>7.5.3. Tiempo de retorno (payback)

El payback o tiempo de recuperación es un criterio para evaluar inversiones que define el tiempo que se requiere para recuperar la inversión inicial. Este cálculo se realiza una vez se han calculado los flujos de caja y se ha comprobado la rentabilidad de la planta.

Si los flujos de caja són iguales durante todos los años de proyecto, el payback se calcula con la *Ecuación 15*.

$$
Payback = \frac{Inversion\,Initial}{NCF} \quad (15)
$$

En el caso contrario, es decir, que los flujos de caja sean diferentes, se deberá ir retando los flujos de caja de cada año a la inversión inicial, hasta que se consiga recuperar la inversión en su totalidad. La *Ecuación 16* muestra este cálculo.

$$
Payback = a + \frac{Inversion\,Inicial - b}{NCFt} \quad (16)
$$

Donde *"a"* es el número de periodo inmediatamente anterior hasta recuperar la inversión inicial, *"b"* es la suma de flujos de caja hasta el final del periodo *"a"* y *NCFt* es el valor del flujo de caja del año en el que se recupera la inversión.

Los flujos de caja de la empresa EB production no són iguales y la inversión inicial del proyecto es de 175.931.356 €, por lo tanto, en este caso se realizará el cálculo con la ecuación 16. A continuación se muestra el resultado:

$$
Payback = 4 + \frac{(140.745.085 + 35.186.271) - (44.628.749 + 38.498.169 + 38.498.169 + 38.498.169)}{38.498.169} = 5,41
$$

#### <span id="page-27-1"></span>7.5.4. Estudio de sensibilidad

Para finalizar la evaluación económica de la planta, se realiza un estudio de sensibilidad para poder analizar los cambios en la rentabilidad del proyecto en función de las variaciones, como por ejemplo, del precio del mercado de etilbenceno, ya que no son precios fijos y varían con el tiempo.

En primer lugar, se analiza el flujo de caja neto de la planta si se incrementa o disminuye un 5% el precio de venta del etilbenceno. A continuación, se presentan las tablas de los NFC y la curva del VAN para un precio de 1,25 €/kg y de 1,14 €/kg.

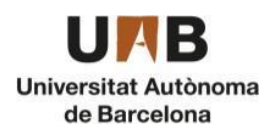

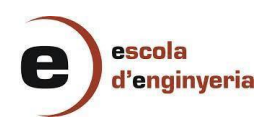

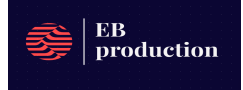

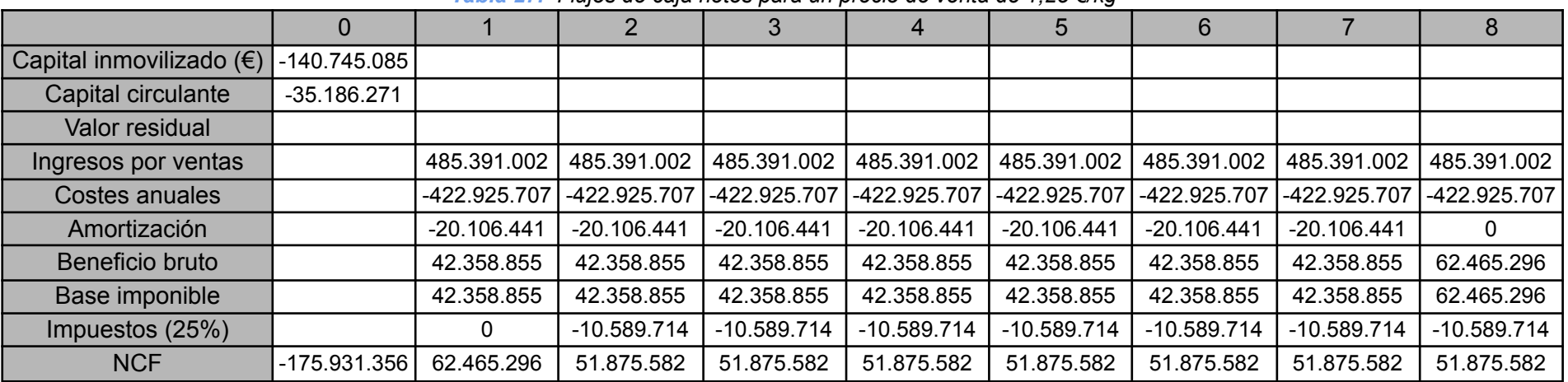

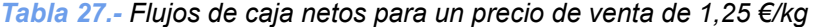

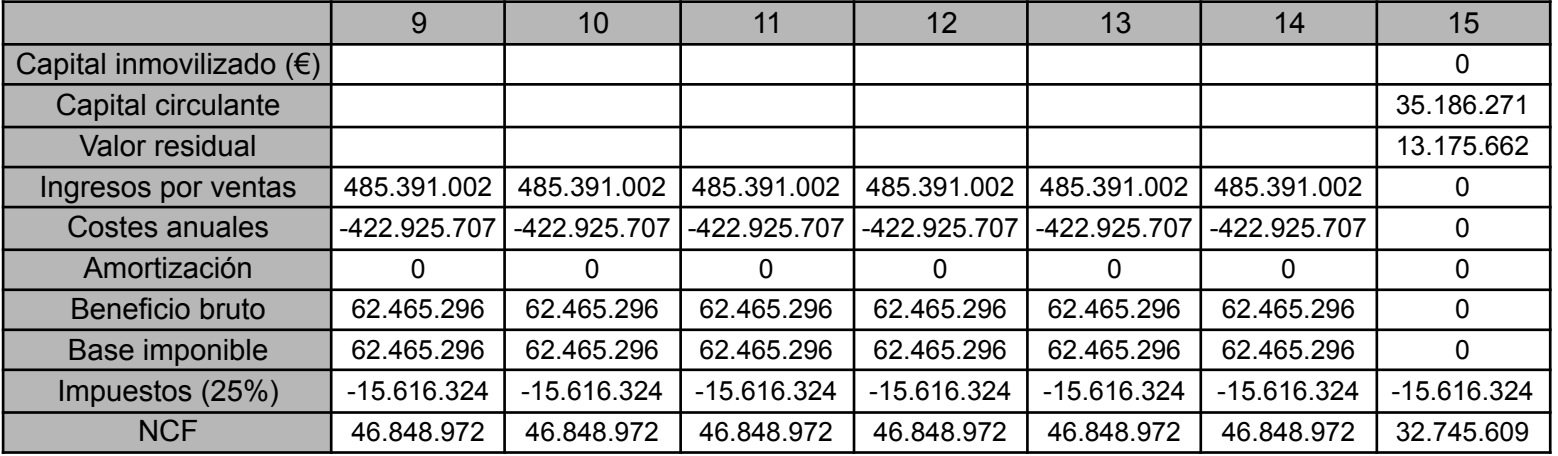

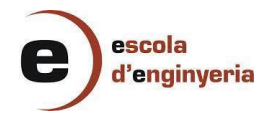

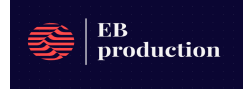

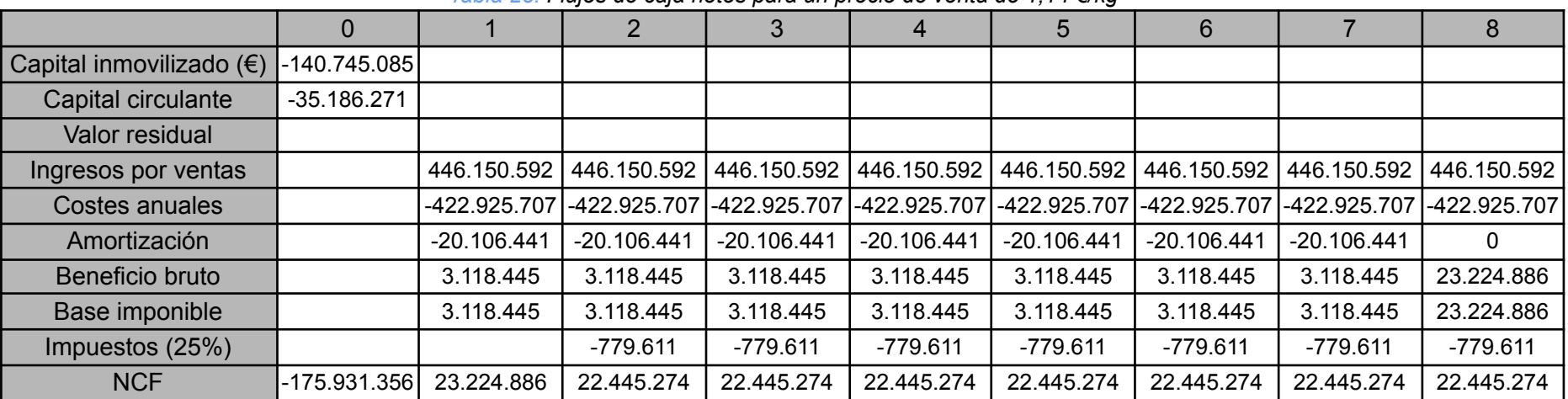

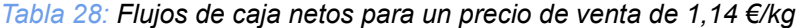

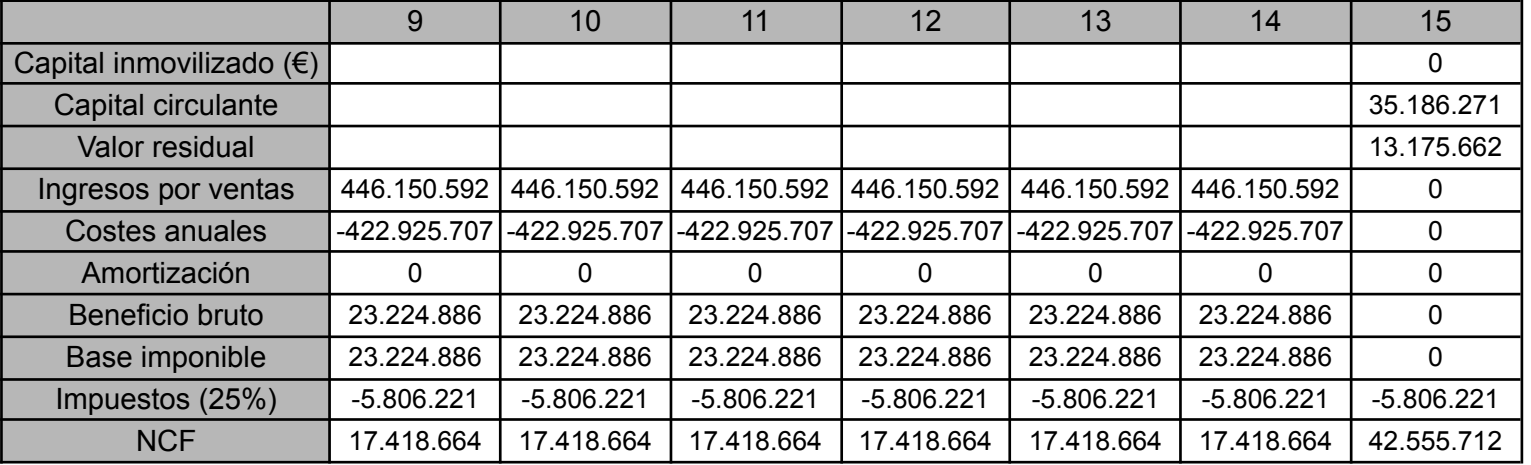

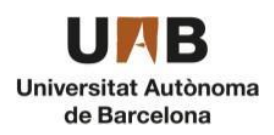

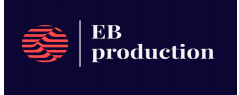

Se ha observado que modificando el valor del precio de etilbenceno, el valor del TIR varía significativamente ya que si el etilbenceno se vende a mayor precio, el TIR aumenta, es decir se obtiene una mayor rentabilidad de la planta.

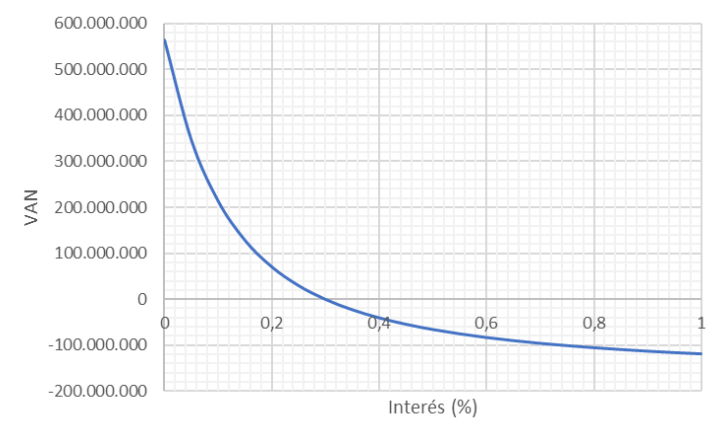

*Figura 3.- Curva del VAN para un precio de venta de 1,25 €/kg*

El valor del TIR para un precio de venta de etilbenceno de 1,25 €/kg es del 30%, de manera que se observa que ha aumentado significativamente ya que si el precio de venta del etilbenceno es un 5 % superior al establecido, el TIR aumenta. En este caso, a pesar de que para un valor de 1,20 €/kg no se obtienen pérdidas de capital, el beneficio aumenta si el precio del producto es superior, por lo tanto la planta es más rentable para intereses mayores. Los valores de flujo de caja netos también son superiores ya que los ingresos son superiores a los gastos.

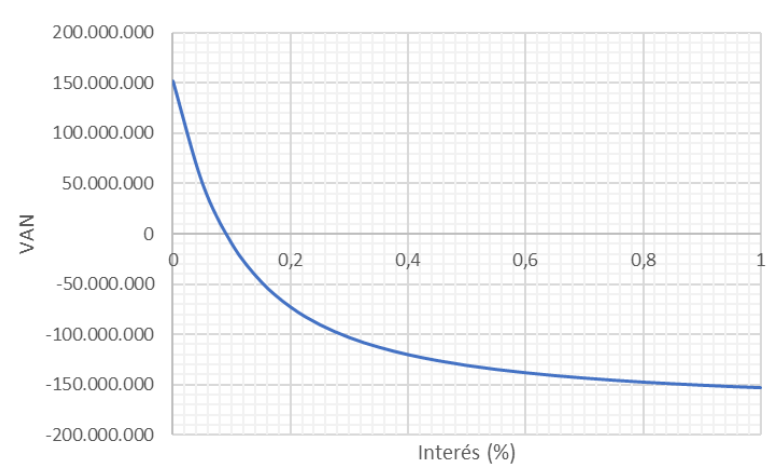

*Figura 4.- Curva del VAN para un precio de venta de 1,14 €/kg*

En este caso se observa cómo ha disminuido significativamente el valor del TIR al reducir un 5% el precio del etilbenceno, de esta manera para intereses superiores al 10%, el VAN es negativo y por lo tanto el proceso deja de ser rentable, es decir, no se recupera la totalidad de la inversión en los años que dura la empresa. De este modo se puede comprobar como las variaciones del precio del producto afectan considerablemente a la rentabilidad de la planta.

Por otro lado hay que destacar que el consumo eléctrico es mucho menor a la generación de electricidad, por lo tanto la planta es capaz de autoabastecerse a nivel energético y además, el excedente que se obtiene se comercializa a un 0,1 €/kW que supone una parte de los ingresos totales a parte de la venta del producto.

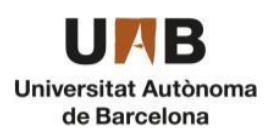

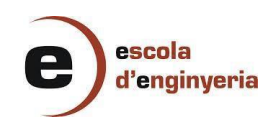

## <span id="page-31-0"></span>7.6. Bibliografía

- 1. *Informe de mercado de etilbenceno | Tamaño, participación, crecimiento y tendencias (2023-28)*. (n.d.). Mordor Intelligence. Consultado (02/06/2023) <https://www.mordorintelligence.com/es/industry-reports/ethylbenzene-market>
- 2. *Presupuesto de planta de cogeneración*. RENOVETEC. Consultado (02/06/2023) [http://energia.renovetec.com/centrales-de-ciclo-combinado/301-presupuesto](http://energia.renovetec.com/centrales-de-ciclo-combinado/301-presupuesto-de-planta-de-cogeneraci%C3%B3n)[de-planta-de-cogeneraci%C3%B3n](http://energia.renovetec.com/centrales-de-ciclo-combinado/301-presupuesto-de-planta-de-cogeneraci%C3%B3n)
- 3. *Zeolita ZSM-5, amonio, Thermo Scientific Chemicals*. Fisher Scientific. Consultado (03/06/2023) [https://www.fishersci.es/shop/products/zeolite-zsm-5-ammonium-thermo-scien](https://www.fishersci.es/shop/products/zeolite-zsm-5-ammonium-thermo-scientific/15472517) [tific/15472517](https://www.fishersci.es/shop/products/zeolite-zsm-5-ammonium-thermo-scientific/15472517)
- 4. *Disposición 11368 del BOE núm. 191 de 2018*. (2018, August 8). BOE.es. Consultado (03/06/2023) <https://www.boe.es/boe/dias/2018/08/08/pdfs/BOE-A-2018-11368.pdf>
- 5. *Tarifas de suministro - Web oficial - La gestió responsable*. aigues-de-barcelona. Consultado (04/06/2023) [https://www.aiguesdebarcelona.cat/es/web/guest/servicio-agua/factura-y-tarifa](https://www.aiguesdebarcelona.cat/es/web/guest/servicio-agua/factura-y-tarifas-agua/tarifas-de-suministro) [s-agua/tarifas-de-suministro](https://www.aiguesdebarcelona.cat/es/web/guest/servicio-agua/factura-y-tarifas-agua/tarifas-de-suministro)
- 6. *Tarifas de gas RL.4 para pymes y empresas: precio y condiciones*. (2022, December 15). Tarifas de luz y gas. Consultado (04/06/2023) <https://tarifasgasluz.com/empresas/tarifas-gas>
- 7. *Ammonia Prices: Latest Price, Pricing, News, Market Analysis*. Procurement Resource. Consultado (04/06/2023) <https://www.procurementresource.com/resource-center/ammonia-price-trends>
- 8. *Excedentes de autoconsumo ¿Puedo venderlos?* (2022, October 5). SotySolar. Consultado (04/06/2023) <https://sotysolar.es/blog/normativa-compensacion-excedentes-autoconsumo>

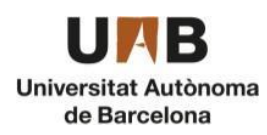

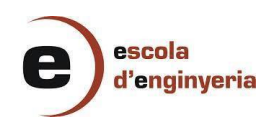